# UNIVERSITY OF THE PHILIPPINES MANILA COLLEGE OF ARTS AND SCIENCES DEPARTMENT OF PHYSICAL SCIENCES AND MATHEMATICS

# **NIH-TRB Research Monitoring and**

**Tracking Information System (ReMTIS 2.0)** 

A special problem in partial fulfillment of the requirements for the degree of

**Bachelor of Science in Computer Science** 

Submitted by:

Maria Angelica T. Duldulao

April 2014

Permission is given for the following people to have access to this SP:

| Available to the general public                            | Yes |
|------------------------------------------------------------|-----|
| Available only after consultation with author/SP adviser   | No  |
| Available only to those bound by confidentiality agreement | No  |

#### ACCEPTANCE SHEET

The Special Problem entitled "NIH-TRB Research Monitoring and Tracking Information System (ReMTIS 2.0)" prepared and submitted by Maria Angelica T. Duldulao in partial fulfillment of the requirements for the degree of Bachelor of Science in Computer Science has been examined and is recommended for acceptance.

|                                                                                                    |          | Geoffrey A. Solano, M.Sc<br>Adviser                |
|----------------------------------------------------------------------------------------------------|----------|----------------------------------------------------|
| XAMINERS:                                                                                                    | A J      | Diagram d                                          |
|                                                                                                    | Approved | Disapproved                                        |
| . Gregorio B. Baes, Ph.D (candidate)                                                                                               |          |                                                    |
| Avegail D. Carpio, M.Sc. Aldrich Colin K. Co, M.Sc. ( <i>candidate</i> )                                                           |          |                                                    |
| . Richard Bryann L. Chua, M.Sc.                                                                                                    |          |                                                    |
| Ma. Sheila A. Magboo, M.Sc.                                                                                                    |          |                                                    |
| . Vincent Peter C. Magboo, M.D., M.Sc<br>Bernie B. Terrado, M.Sc. (candidate)                                                      |          |                                                    |
| Bernie B. Terrado, W.Sc. (canadade)                                                                                                |          |                                                    |
| cience in Computer Science.                                                                                                    |          |                                                    |
|                                                                                                    |          |                                                    |
| Ma. Shiela A. Magboo, M.Sc.                                                                                                    | Ma       | nrcelina B. Lirazan, Ph.D.                         |
| Ma. Shiela A. Magboo, M.Sc. Unit Head                                                                                              |          | Chair                                              |
| Ma. Shiela A. Magboo, M.Sc. Unit Head                                                                                              |          |                                                    |
| Ma. Shiela A. Magboo, M.Sc. Unit Head Mathematical and Computing Sciences Unit Department of Physical Sciences                     |          | Chair artment of Physical Sciences                 |
| Ma. Shiela A. Magboo, M.Sc.  Unit Head  Mathematical and Computing Sciences Unit  Department of Physical Sciences  and Mathematics | Depa     | Chair artment of Physical Sciences and Mathematics |
| Ma. Shiela A. Magboo, M.Sc.  Unit Head  Mathematical and Computing Sciences Unit  Department of Physical Sciences  and Mathematics |          | Chair artment of Physical Sciences and Mathematics |

**ABSTRACT** 

The creation of the National Institutes of Health (NIH) under the UP Manila System was a boost

to the University's existing research infrastructure. Research Monitoring and Tracking Information

System (ReMTIS 2.0) enables research facilitators of NIH to manage health research records and ensure

secured, convenient and systematic flow of information with emphasis on the Technical Review Board of

NIH. Protocol information is stored in a single database. This reduces the problems of redundancy and

inconsistencies using a paper-based system and OpenOffice applications. It also allows users to view

protocol information depending on their role. This allows not only sharing but also distinction and

confidentiality among the records. It also serves as an electronic tracking system of research projects with

the use of a notification system and a calendar system that help prevent time management issues. The

system also allows administrative report generation.

Keywords: Research Management, Technical Review Board

ii

# **Contents**

| Acceptance Sheet                                        | i  |
|---------------------------------------------------------|----|
| Abstract                                                | ii |
| List of Figures                                         | v  |
| List of Tables                                          | ix |
| I. Introduction                                         | 1  |
| A. Background of the Study                              | 1  |
| B. Statement of the Problem                             | 2  |
| C. Objectives of the Project                            | 4  |
| D. Significance of the Project                          | 8  |
| E. Scope and Limitations                                | 9  |
| F. Assumptions                                          | 9  |
| II. Review of Related Literature                        | 10 |
| III. Theoretical Framework                              | 14 |
| A. Management and Monitoring of Research Grants         | 14 |
| 1. Processing of submitted proposals                    | 14 |
| 2. Management of research grants for approved proposals | 15 |
| B. Information System                                   | 16 |
| C. Monitoring System                                    | 16 |
| D. Database Management System                           | 16 |
| IV. Design and Implementation                           | 17 |
| A. Content Diagram                                      | 17 |
| B. Data Flow Diagram                                    | 18 |
| C. Entity Relationship Diagram                          | 24 |
| D. Data Dictionary                                      | 28 |

| E. Activity Diagram       | 43  |
|---------------------------|-----|
| V. Architecture           | 49  |
| A. System Architecture    | 49  |
| B. Technical Architecture | 50  |
| VI. Results               | 51  |
| VII. Discussion           | 90  |
| VIII. Conclusion          | 92  |
| IX. Recommendations       | 93  |
| X. Bibliography           | 94  |
| XI. Appendix              | 96  |
| A. Forms                  | 96  |
| B. Source Code            | 108 |
| XII. Acknowledgement      | 385 |

# **List of Figures**

| Figure 1  | Context Diagram, NIH-TRB Research Monitoring and Tracking Information |
|-----------|-----------------------------------------------------------------------|
|           | System (ReMTIS 2.0)                                                   |
| Figure 2  | Data Flow Diagram, NIH-TRB Research Monitoring and Tracking           |
|           | Information System (ReMTIS 2.0)                                       |
| Figure 3  | Sub-explosion of Process 1.0 Login                                    |
| Figure 4  | Sub-explosion of Process 2.0 Submit submission package                |
| Figure 5  | Sub-explosion of Process 3.0 Assign technical reviewers               |
| Figure 6  | Sub-explosion of Process 4.0 Submit full protocol                     |
| Figure 7  | Sub-explosion of Process 5.0 Shortlist proposals                      |
| Figure 8  | Sub-explosion of Process 6.0 Manage reviews                           |
| Figure 9  | Sub-explosion of Process 7.0 Submit final report package              |
| Figure 10 | Sub-explosion of Process 8.0 Score protocols                          |
| Figure 11 | Sub-explosion of Process 9.0 Assign research mentor                   |
| Figure 12 | Sub-explosion of Process 10.0 Manage meetings                         |
| Figure 13 | Sub-explosion of Process 11.0 Manage user accounts                    |
| Figure 14 | Sub-explosion of Process 12.0 Manage notifications                    |
| Figure 15 | Sub-explosion of Process 13.0 Communicate results to PI               |
| Figure 16 | Entity Relationship Diagram, NIH-TRB Research Monitoring and Tracking |
|           | Information System (ReMTIS 2.0)                                       |
| Figure 17 | Entity Relationship Diagram, NIH-TRB Research Monitoring and Tracking |
|           | Information System (ReMTIS 2.0)                                       |
| Figure 18 | Entity Relationship Diagram, NIH-TRB Research Monitoring and Tracking |
|           | Information System (ReMTIS 2.0)                                       |
| Figure 19 | Entity Relationship Diagram, NIH-TRB Research Monitoring and Tracking |
|           | Information System (ReMTIS 2.0)                                       |
| Figure 20 | Activity Diagram of Initial Submission                                |
| Figure 21 | Activity Diagram of Proposal Shortlisting                             |
| Figure 22 | Activity Diagram of Assignment of Reviewers                           |
| Figure 23 | Activity Diagram of Protocol Review                                   |
| Figure 24 | Activity Diagram of Final Report                                      |
| Figure 25 | Activity Diagram of Assignment of Research Mentor                     |

| Figure 26 | Log-in using username and password                  | 51 |
|-----------|-----------------------------------------------------|----|
| Figure 27 | Change role using dropdown menu                     | 52 |
| Figure 28 | Set important dates                                 | 52 |
| Figure 29 | Set important dates                                 | 52 |
| Figure 30 | Submit capsule proposals                            | 53 |
| Figure 31 | Submit capsule proposals                            | 5. |
| Figure 32 | Pending protocols for registration                  | 54 |
| Figure 33 | State reason for returning proposal                 | 54 |
| Figure 34 | View status of proposal                             | 5  |
| Figure 35 | View list of registered principal investigators     | 53 |
| Figure 36 | View list of registered capsule proposals           | 50 |
| Figure 37 | Capsule proposal                                    | 50 |
| Figure 38 | RM review section of proposal                       | 5  |
| Figure 39 | Create summary table                                | 5' |
| Figure 40 | Notify RM Chair of finalized summary table deadline | 5  |
| Figure 41 | Set deadline of proposal scores                     | 5  |
| Figure 42 | Give proposal scores                                | 5  |
| Figure 43 | Rank proposal                                       | 59 |
| Figure 44 | Change status of proposal                           | 59 |
| Figure 45 | List of under review protocols                      | 6  |
| Figure 46 | List of capsule proposals                           | 6  |
| Figure 47 | Proposal review section                             | 6  |
| Figure 48 | Update protocol information                         | 6  |
| Figure 49 | Upload full protocol                                | 6  |
| Figure 50 | Forward to TRB                                      | 6  |
| Figure 51 | Under review protocols                              | 6  |
| Figure 52 | Assign reviewers                                    | 6  |
| Figure 53 | Content Reviewer list                               | 6  |
| Figure 54 | Forward list to TRB Chair                           | 6  |
| Figure 55 | Approve/disapprove reviewers                        | 6  |
| Figure 56 | Assign new reviewers                                | 6  |
| Figure 57 | Possible new reviewers                              | 6  |
| Figure 58 | Notify reviewers                                    | 6  |
| Figure 59 | Generate invitation letter                          | 6  |

| Figure 60 | PDF file of invitation letter                                  | 60 |
|-----------|----------------------------------------------------------------|----|
| Figure 61 | List of pending review assignments                             | 6  |
| Figure 62 | Accept or reject task                                          | 6  |
| Figure 63 | State reason for rejecting task                                | 6  |
| Figure 64 | List of under review protocols                                 | 6  |
| Figure 65 | View under review protocol                                     | 6  |
| Figure 66 | Accomplish technical review                                    | 6  |
| Figure 67 | Score and submit review                                        | 6  |
| Figure 68 | View other reviewer's comments                                 | 6  |
| Figure 69 | Generate PDF file of technical review                          | 6  |
| Figure 70 | PDF file of technical review                                   | 7  |
| Figure 71 | Add technical collation                                        | 70 |
| Figure 72 | Review status of protocol                                      | 7  |
| Figure 73 | Upload review files                                            | 7  |
| Figure 74 | Generate recommendation letter                                 | 7  |
| Figure 75 | PDF file of recommendation letter                              | 7  |
| Figure 76 | Review status and collated review comments                     | 7  |
| Figure 77 | Submit protocol modifications                                  | 7  |
| Figure 78 | PI view of protocol versions                                   | 7  |
| Figure 79 | TRB view of protocol versions                                  | 7  |
| Figure 80 | Reviewer view of protocol versions                             | 7  |
| Figure 81 | Upload final decision letter and set date of end of TRB review | 7  |
| Figure 82 | Change TRB status                                              | 7  |
| Figure 83 | View final decision letter and assign funding selection        | 7  |
| Figure 84 | Change status of protocol                                      | 7  |
| Figure 85 | List of inactive records                                       | 7  |
| Figure 86 | List of ongoing protocols                                      | 7  |
| Figure 87 | Assign research mentor                                         | 7  |
| Figure 88 | List of possible mentors                                       | 7  |
| Figure 89 | Forward selected mentor to RM                                  | 7  |
| Figure 90 | Notify assigned mentor                                         | 7  |
| Figure 91 | List of pending review invitations                             | 7  |
| Figure 92 | Reject or accept mentor invitation                             | 7  |
| Figure 93 | PI view of final report submission                             | 7  |

| Figure 94  | RMD Secretariat view of final report submission                      | 79 |
|------------|----------------------------------------------------------------------|----|
| Figure 95  | TRB Secretariat view of final reports                                | 79 |
| Figure 96  | List of final report reviewers                                       | 80 |
| Figure 97  | Approve or disapprove reviewer                                       | 80 |
| Figure 98  | Notify reviewer                                                      | 80 |
| Figure 99  | List of pending assigned reviews                                     | 81 |
| Figure 100 | Review invitation                                                    | 81 |
| Figure 101 | Accomplish final report review                                       | 82 |
| Figure 102 | Submit as draft or create PDF                                        | 82 |
| Figure 103 | Upload comments file and assign final recommendation for publication | 83 |
| Figure 104 | Set date for end of final report TRB review                          | 83 |
| Figure 105 | PI view of final report review recommendations                       | 83 |
| Figure 106 | RMD Secretariat view of final report recommendations                 | 84 |
| Figure 107 | RM Secretariat report generation                                     | 84 |
| Figure 108 | Excel file of capsule proposal scores                                | 84 |
| Figure 109 | Excel file of summary table                                          | 85 |
| Figure 110 | TRB Secretariat report generation                                    | 85 |
| Figure 111 | Choose specific dates                                                | 85 |
| Figure 112 | Proposal spreadsheet                                                 | 86 |
| Figure 113 | Final report spreadsheet                                             | 86 |
| Figure 114 | Proposals reviewed spreadsheet                                       | 86 |
| Figure 115 | Final reports reviewed spreadsheet                                   | 87 |
| Figure 116 | En banc meetings attended spreadsheet                                | 87 |
| Figure 117 | View important deadlines                                             | 88 |
| Figure 118 | List of activities                                                   | 89 |
| Figure 119 | Side notifications                                                   | 89 |
| Figure 120 | Notifications                                                        | 89 |

# **List of Tables**

| Table 1  | USERS                  | 28 |
|----------|------------------------|----|
| Table 2  | RM_RECORDS             | 29 |
| Table 3  | IRB_RECORDS            | 30 |
| Table 4  | INACTIVE_RECORDS_IRB   | 31 |
| Table 5  | REVIEWS                | 32 |
| Table 6  | REVIEWS_FINAL          | 32 |
| Table 7  | TECHNICAL_COLLATIONS   | 33 |
| Table 8  | PROTOCOLREVIEWER_LIST  | 33 |
| Table 9  | TECHNICAL_REVIEW       | 33 |
| Table 10 | COLLATIONS             | 35 |
| Table 11 | COLLATION_MODIFICATION | 35 |
| Table 12 | COLLATION_FINAL        | 35 |
| Table 13 | INITIAL_SUBMISSION     | 36 |
| Table 14 | CAPSULE_PROPOSAL       | 36 |
| Table 15 | INACTIVE_CAPSULE       | 37 |
| Table 16 | PROPOSAL_RANK          | 37 |
| Table 17 | DISCARDED_PROPOSAL     | 38 |
| Table 18 | PROTOCOLS              | 38 |
| Table 19 | FINAL                  | 38 |
| Table 20 | PROPOSAL_SUMMARY       | 38 |
| Table 21 | PROPOSAL_SCORE         | 38 |
| Table 22 | SUMMARY_TABLE          | 39 |
| Table 23 | PENDING_USERS          | 39 |
| Table 24 | FINAL_REPORT_REVIEW    | 39 |
| Table 25 | MEETING_AGENDA         | 41 |
| Table 26 | RM_MEETING_AGENDA      | 41 |
| Table 27 | MENTOR                 | 41 |
| Table 28 | PENDING_PROPOSAL       | 41 |
| Table 29 | RM_TASK                | 42 |
| Table 30 | RM DECISION            | 42 |

#### I. Introduction

#### A. Background of the Study

Health researches among various institutions in the country have contributed to the improvement of the quality of health care of Filipinos. These researches have been crucial in the improvement of clinical care, formulation of health policies, and promotion of health programs through collaboration with appropriate agencies for proper utilization.

The University of the Philippines Manila is recognized as the country's leading institution in health research and development. The creation of the National Institutes of Health (NIH) in January 1996 under the UP Manila System was a boost to the existing research infrastructure [1]. The unit promotes science and technology research development in health, and development of study groups and research programs. It also establishes mechanisms for dissemination and utilization of research outputs [2]. The unit also collaborates with the Department of Health and Philippine Council for Health Research and Development (PCHRD) of the Department of Science and Technology [3].

NIH has various research institutes and active study groups that continue to develop and to produce outputs that serve as vital guideposts in shaping national programs and policies. It also has active committees that complement activities of the research institutes and study groups. These committees provide specialized assistance and offer recommendations to the NIH Executive Director on areas such as institutional animal care and use, institutional promotion, research capacity building/strengthening, management of facilities and staff development [4].

One of the UPM Research Committees is the Technical Review Board. The Board is tasked to evaluate all research proposals and technical reports submitted to the Office of the Vice Chancellor for

Research. It recommends awarding of research grants worthy proposals, then handles the monitoring and evaluation of these approved researches. Aside from these, the TRB facilitates institutional endorsement of research proposals and reports to other institutions. It also coordinates with existing college technical review committees in facilitating the conduct of research within UP Manila. Lastly, the Board provides technical advice to the Vice Chancellor for Research and the Executive Director of NIH on research directions and special initiative of UP Manila [5].

Research proposals which seek financial support from the University go through technical review. Proposals are reviewed by the committee in the unit of the proponent for their technical merit. The recommendation of the head of the unit is necessary before the proposal is submitted to the NIH, through the Office of the Vice Chancellor for Research/National Institutes of Health (OVCR/NIH). The technical review thus starts from the departmental or study group level, college or institutes level after which the NIH/UPM Technical Review Board acts on it [6].

For college funded researches, the Research Committee of the unit are responsible for the technical reviews. On the other hand, research projects that have external funding need not be reviewed by the NIH/UPM TRB, but may need to be referred to the NIH/UPM Ethics Review Board, Biosafety and Bioprospecting Committees for clearance as deemed necessary by the OVCR Executive Director [7].

#### **B. Statement of the Problem**

NIH currently uses Research Monitoring and Tracking Information System (ReMTIS) that enable research facilitators to manage health research records and ensure secured, convenient and systematic flow of information. Protocol submissions are stored in a single database that are viewed and accessed by the different users of the system. It also serves as an electronic tracking system for monitoring the

progress of research projects. It also generates administrative reports by extracting information stored in the database [8].

ReMTIS has a module for Technical Review but functions are only limited to monitoring and tracking of the progress of the reviews. Some limited functions include uploading/editing technical reviews, viewing the list of protocols pending for technical review and assigning reviewers. While these processes are necessary, these features lack the correct flow of data.

The processes before the submission of full protocols are also not included in the current version of ReMTIS. These processes include the submission of capsule proposals to which RMD members give score for merit and relevance. The capsule proposals are evaluated first by the RMD during the annual meeting for shortlisting. The decision during the meeting decides which capsule proposals are qualified for technical review and eventually for funding.

Currently, only the Research Management (RM) Secretariat and the Administrative Officer use the said system.

The Technical Review Board (TRB) Secretariat is responsible for managing protocols for technical review from the initial submission to the submission of the final report. Currently, the TRB Secretariat uses OpenOffice applications to store important information about the protocols. The details of the protocols being reviewed are recorded into a spreadsheet. Communication among people involved in the review of study protocols are done through snail mail or email. Delays occur all the time when notifications are not received immediately thus causing proponents to miss deadlines for submissions and tasks.

Using the said application as a database imposes limited capabilities for storage and retrieval of data because the application is not relational. Large amount of data can be difficult to handle if certain data are linked to other records. It could be a problem to the secretariat in retrieving data for report generation. Updating records could also be tedious since it requires searching through numerous records to find the correct cell to edit. Aside from speed, inconsistency is likely to occur if many people access and update the same data. Storage of paper-based protocols is also a problem for it takes up huge space in the office to store them.

#### C. Objectives

The system is a web-based system that aims to implement an electronic system that facilitates tracking and monitoring of study protocols undergoing technical review conducted by the National Institutes of Health. It allows principal investigators to upload necessary submission packages and forms to be reviewed by the NIH-Technical Review Board. It is incorporated to the current version of ReMTIS.

The system allows the following functionalities:

#### A. Research Management (RM) Secretariat

- 1. Log-in to RM web server
- View list of study submission packages pending for registration or newly submitted by principal investigators
- 3. Create summary for each submitted proposal
- 4. Create summary table of proposals to send to RM Subcommittee Chair
- 5. Register study protocols
- 6. View/update/delete list of registered protocols
- 7. Upload meeting agenda for the annual meeting for proposal shortlisting

- 8. Forward submitted full protocols to Technical Review Board
- 9. Generate and send reports/acknowledgement or recommendation letters
- 10. Forward research mentoring invitation package to appropriate NIH Research Faculty
- 11. Set deadlines for tasks
- 12. View list of notifications regarding necessary requirements to be processed
- 13. View alerts of tasks needing immediate attention
- 14. Update progress of study protocols by displaying their status and accomplished actions
- 15. Generate administrative reports

#### B. RM Subcommittee Chair

- 1. Log-in to RM web server
- 2. Review and finalize proposal summary table
- 3. Forward capsule proposals to RM Subcommittee Members
- 4. Rank each proposal based on the collated scores
- 5. Assign research mentor to approved PEER Health grantee study protocols
- 6. View list of notifications regarding necessary requirements to be processed
- 7. View deadlines of tasks

#### C. RM Subcommittee Member

- 1. Log-in to RM web server
- 2. View capsule proposals
- 3. Give score for each capsule proposal
- 4. Forward scores to RM Subcommittee Chair
- 5. View list of notifications regarding necessary requirements to be processed
- 6. View deadline of tasks

#### D. Technical Review Board (TRB) Secretariat

- 1. Log-in to RM web server
- 2. View list of registered protocols forwarded by RM Secretariat
- 3. Assign technical reviewers
- 4. Generate and send invitation or recommendation letters
- 5. Forward invitation letter and protocol package to technical reviewers
- 6. Upload meeting agenda for the monthly en banc meeting
- 7. Forward revisions from PI to technical reviewers
- 8. Forward registered protocols and list of assigned technical reviewers to TRB Chair
- 9. Forward submitted final report package and list of assigned technical reviewers to TRB Chair
- 10. Set deadlines for tasks
- 11. Notify TRB members of important tasks
- 12. View list of notifications regarding necessary requirements to be processed
- 13. View alerts of tasks needing immediate attention
- 14. View progress of study protocols by displaying their status and accomplished actions

#### E. Technical Review Board (TRB) Chair

- 1. Log-in to RM web server
- 2. View list of registered protocols forwarded by TRB Secretariat
- 3. Approve the list of technical reviewers assigned by TRB Secretariat
- 4. View list of notifications regarding necessary requirements to be processed
- 5. View deadline of tasks

#### F. Principal Investigator

- 1. Log-in to RM web server
- 2. View submissions regarding study protocol

- 3. Manage submissions
- 4. Receive recommendation/acknowledgement letters from RM/TRB Secretariat
- 5. Respond to comments from the recommendation/acknowledgement letters
- 6. View list of notifications regarding necessary requirements to be processed
- 7. View deadline of tasks
- 8. View progress of study protocols by displaying their status and accomplished actions

#### G. Reviewer

- 1. Log-in to RM web server
- 2. View list of registered protocols to be reviewed
- 3. Receive and respond to invitation letter and protocol package for technical review
- 4. View list of notifications regarding necessary requirements to be processed
- 5. View deadlines of tasks

#### H. NIH Research Faculty

- 1. Log-in to RM web server
- 2. Receive and respond to invitation package to be a research mentor
- 3. View list of notifications regarding necessary requirements to be processed
- 4. View deadline of tasks

#### I. System Administrator

- 1. Log-in to RM web server
- 2. Manage user accounts

#### J. Guest

1. Request user account

#### D. Significance of the Study

The system is a web-based system that manages study protocols overseen by the National Institutes of Health, and stores them in a single database. It also provides a monitoring system for the TRB Secretariat and RM Secretariat regarding the status of the study protocols. It also provides a notification system for the users of the system regarding deadlines for submissions and tasks. The notification and alert system addresses the problems of delays RM is currently experiencing using snail mail. Study protocols and forms sent to the Technical Review Board are also archived online for easier storage and retrieval.

The system seeks to address the challenge of limited capabilities for storage and retrieval of data due to the current database being used that is not relational. With the use of a relational database, management of the protocols is made easier for both the RM Secretariat and TRB Secretariat. Any updates in a record are immediately reflected on other records linked to that updated record. The task of the TRB Secretariat and the RM Secretariat to manually encode data from protocol packages and forms to the database would be significantly reduced as submissions of these forms can now be done online. Generation of reports is also be automated with the use of the system.

With the many people involved in the technical review of protocols, it is important that they are well-coordinated. Online collaborations using the system allows information/data exchange among individuals involved to be done easier.

#### E. Scope and Limitations

- Each user accesses the different data stored in the database depending on the roles and tasks given to them by the RM Secretariat or TRB Secretariat.
- Processes such as the submission of the proposal summary table to the Executive Director and NIH Deputy Director, and the submission of study protocols to Research Grants Administration Office (RGAO) for registration are not included in the system.
- 3. Notifications and alerts are based on time computed from the computer server's time.
- 4. Alerts are sent to the email address registered by the user in the system. It is the user's responsibility to enter his correct contact details.
- 5. Only .doc, .docx, and .pdf file formats are supported as input files. For the e-signature, only .jpg and .png file formats are allowed.

#### F. Assumptions

- Registered investigators seek financial support and/or technical review from NIH in conducting their studies.
- Submitted proposals are consistent with the UP Manila research priorities, which is based on the National Unified Health Research Agenda (NUHRA) 2012-2016.
- 3. Submitted proposals have been reviewed by the committee in the unit of the investigator for their technical merit.

#### II. Review of Related Literature

The use of Information Systems (IS) in healthcare has become one of the solutions to problems of redundancy and inaccuracy brought about by paper-based systems. Because of the lack of reliable data, there is difficulty in making informed decisions about health.

In 2011, Uganda transitioned from a paper filing system to an electronic human resources information system (HRIS) to track and monitor the health workforce at the Uganda Nurses and Midwives Council (UNMC). The system provided information about country-specific health workforce questions. The HRIS data can then be used to address workforce planning questions [9].

Several researchers from Cedars-Sinai Medical Center, Los Angeles developed an integrated proactive surveillance system for prostate cancer (PASS-PC). It is a multi-institutional web-based system aimed at collecting a variety of data on prostate cancer patients in standardized and efficient way. The main goal of the system is facilitating the efficient and uniform collection of critical demographic, lifestyle, nutritional, dietary and clinical information to be used in developing new strategies in diagnosis, preventing and treating prostate cancer [10].

Cloud computing platforms provide big potential for increasing efficiency through web-based data collection interface. In medicine, many clinical trials that previously use paper case report forms as primary data collection tool are already migrating to the cloud. Clinical and biological data are no longer stored in one centralized database system. Haibin Wang of the Samuel Oschin Comprehensive Cancer Institute, Los Angeles developed C-PASS-PC which is a cloud-drive prototype of multi-center proactive surveillance system for prostate cancer. This is an upgrade of the PASS-PC previously mentioned [11].

A real-time web-based data monitoring and manipulation system such as the RTWebDMM was developed to improve the quality of translational research data. It was used an auditor, monitor, and explorer for improving the way in which investigators access and interact with data sets in real-time using a web browser. The performance of the proposed approach was evaluated with different data sets from various studies. It is demonstrated that the approach yields very promising results for data quality improvement while leveraging on a web-enables environment [12].

Having a web-based system also calls for standardization in data collection and reporting. The Breast Cancer Collaborative Registry (BCCR) is a multicenter web-based system that efficiently collects and manages a variety of data on breast cancer patients and survivors. The BCCR is aimed at facilitating rapid and uniform collection of critical information and biological samples to be used in developing diagnostic, prevention, treatment, and survivorship strategies against breast cancer [13].

Internet portal technologies that provide access to portions of electronic health records have the potential to revolutionize patients' involvement in their care. A study that shows the effects of portal technology on quality outcomes was conducted in 2010. This study examined data from patients who attended one of seven Duke Medicine clinics and who were offered the option of enrolling in and using the Duke Medicine HealthView portal (HVP). The HVP allows patients to manage details of their appointment scheduling and provides automated email appointment reminders in addition to the telephone and mail reminders that all patients receive. It tested whether email reminder functionality is significantly related to decrease in rates of appointment "no-shows," which are known to impair clinical operational efficiency. At the end of the study, no-show rates across all seven Duke Medicine clinics were significantly reduced among patients who registered for portal use, suggesting that in combination with an email reminder feature, this technology may have an important and beneficial effect on clinic operations [14].

An automated logging system also improves resident documentation compliance. A study was conducted to determine the effects of an automated procedure logging (APL) system in the number or procedure logged by emergency medicine (EM) residents. It also assessed the APL's effect on completeness and accuracy of procedure logging and to measure resident compliance with the system. After the study, there was a significant increase in the daily mean number of procedures logged after the implementation of APL. Recorded data were more complete and more accurate during this time frame. This innovative system improved resident logging of required procedures and helped in the assessment of Accreditation Council for Graduate Medical Education (ACGME) Patient Care and Practice-Based Learning Competencies for individual residents [15].

Traditional methodologies for healthcare-associated infection (HCAI) surveillance can be resource intensive and time consuming. Various electronic databases exist within the healthcare setting and may be utilized to perform HCAU surveillance. The study aimed to assess the utility of electronic surveillance systems for monitoring and detecting HCAI. After a systematic review of published literature on surveillance of HCAI, it was concluded that the implementation of electronic surveillance was found to be feasible in many settings, with several systems fully integrated into hospital information systems and routine surveillance practices [16].

Effectiveness of Chlamydia screening programs is determined by an adequate level of participation and the capturing of high-risk groups. A study aimed to evaluate the contribution of automated reminders by letter, email and short message service (SMS) on package request and sample return in an Internet-based Chlamydia screening among people aged 16 to 29 years in the Netherlands. Response and participation rates increased significantly after the reminders. The reminder letters also seemed to result in reaching more people at risk. Incorporation of automated reminders in Internet-based (Chlamydia) screening programs is strongly recommended [17].

Another study that shows the effectiveness of a notification system is shown in a study by Sharon Saw. The researchers report the use of text messages to notify critical laboratory results in a large teaching hospital to manage the documentation and audit requirements of critical result reporting by regulatory agencies. The text messaging system (critical reportable result health care messaging system [CRR-HMS]) allows a receiver to acknowledge or reject a critical result by short message service reply. The CRR-HMS is a clinically useful tool to rapidly communicate critical results to targeted physicians to facilitate rapid and timely intervention [18].

Though many organizations have developed their own approaches in ensuring reliable decision making processes, not many have used technology to ensure effective participatory based decision making. Another study presents a model that incorporates reliable participatory based decision making practices and quality management indicators through strategic use of technology. The model, called QuESt (Quality E-management System), integrates web-based technologies into an interconnected system to enable decision making by all stakeholders at multi levels of responsibility. The paper concludes with an assessment of the potentialities of the system in taking an organization's internal and external processes to the next level, using technology to ensure evidence based decision making, to interconnect staff roles and responsibilities and to use feedback to take appropriate action [19].

#### III. Theoretical Framework

#### A. Management and Monitoring of Research Grants

#### 1. Processing of submitted proposals

NIH releases call for research proposals by the second week of January every year. Application ends every 30<sup>th</sup> of April. The Research Management and Development Committee (RMD) is expected to meet within 4 weeks of the deadline for submission, or on the 4<sup>th</sup> week of May of the same year the call of proposals was issued. The main agenda for the said meeting shall be the shortlisting of promising proposals. Shortlisted proposals shall be decided upon based on their research topics and technical merit of the capsule proposal.

Topics to be prioritized shall be based on the specified research interest of an external source of funding, if a particular research topic is specified by the external source, or on the National Unified Health Research Agenda (NUHRA) 2012-2016 if the source of funding originated from the National Institutes of Health or UP Manila.

Each RM member shall give a score for all capsule proposals, one for technical merit and another for relevance. The lowest possible score is zero with five being the highest. Technical merit and relevance pertains to the following contents:

- Merit Objectives and methods are sound and feasible.
  - Plan for data analysis is appropriate for the design.
  - Proposal is feasible.
- Relevance Potential impact to policy and practice
  - Benefits to target population
  - Significance of proposal, in reference to NUHRA 2012-2016

RM sends out letters to shortlisted grant applicants to submit 4 copies of the full protocol using the prescribed research proposal format (Form 3.1 A). In cases where the proposed budget of a project exceeds the maximum amount of a specific research grant, the principal investigator shall be informed, through the same letter, in which case he or she must secure additional funding from another institution.

RM checks for completeness of the full proposals, including budgetary requirements. Complete proposals applying for funding shall be endorsed by RM to the Technical Review Board (TRB) for review. After assigning scores for scientific and technical merit, each full proposal shall be endorsed by TRB to RM.

RM sends out letters to all successful applicants for funding. Chosen proposals shall be based on the score endorsed by the TRB. The number of grants provided each year shall depend on the ranking based on merit and the budget allocated by UP Manila for research.

#### 2. Management of research grants for approved proposals

Once the PI has been informed of their successful application for research funding, the RM coordinates submission of the protocol to the Research Grants Administration Office (RGAO). At this point, RM also assigns a research mentor to the successful grantee.

Principal investigators are expected to submit final reports to RM, using the prescribed format. The final reports are endorsed to the TRB. The TRB in turn evaluates if the final report has addressed the objectives of the original protocol. The TRB endorses their recommendations on the final report to RM.

#### **B.** Information System (IS)

Information system is a combination of hardware, software, infrastructure and trained personnel organized to facilitate planning, control, coordination and decision making in an organization. It is used to collect, create and distribute useful data [20].

#### C. Monitoring System

A monitoring system can be defined as an observation system for the project managers to verify whether the project activities are happening according to planning and whether means are used in a correct and efficient manner. The system must supply the project management with a continuous flow of information throughout the course of the project to make it possible to take the right decisions. Monitoring is limited to the relation between the implementation of the activities and the results, in which the results are directly and only determined by the project activities [21].

#### D. Database Management System (DBMS)

A database management system (DBMS) is the software that allows a computer to perform database functions of storing, retrieving, adding, deleting and modifying data. Relational database management systems (RDBMS) implement the relational model of tables and relationships [22].

# IV. Design and Implementation

# A. Context Diagram

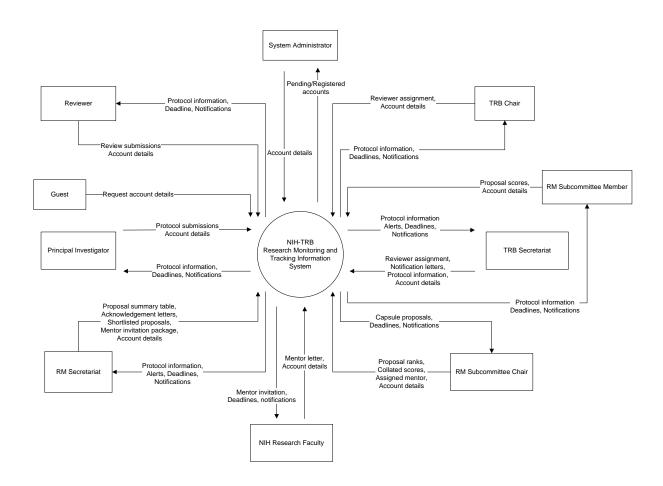

**Figure 1:** Context Diagram, NIH-TRB Research Monitoring and Tracking Information System (ReMTIS 2.0)

### **B. Data Flow Diagram**

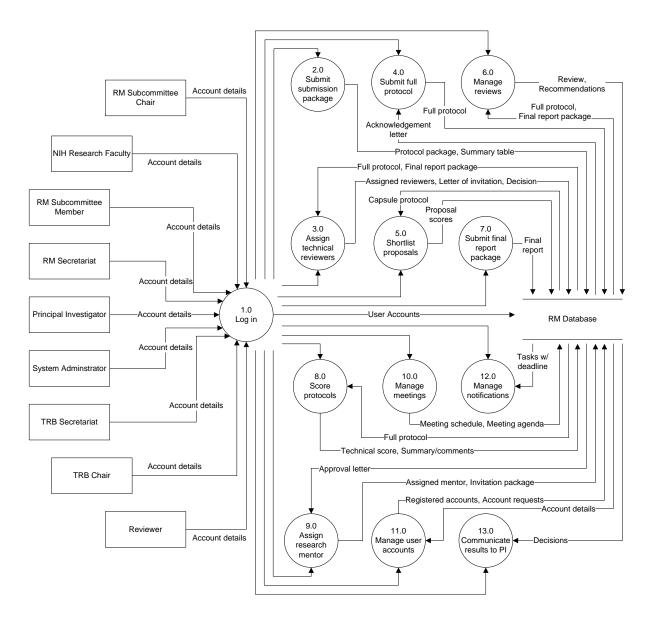

**Figure 2:** Data Flow Diagram, NIH-TRB Research Monitoring and Tracking Information System (ReMTIS 2.0)

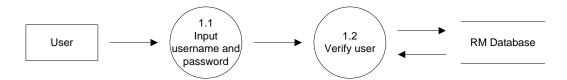

Figure 3: Sub-explosion of Process 1.0 Login

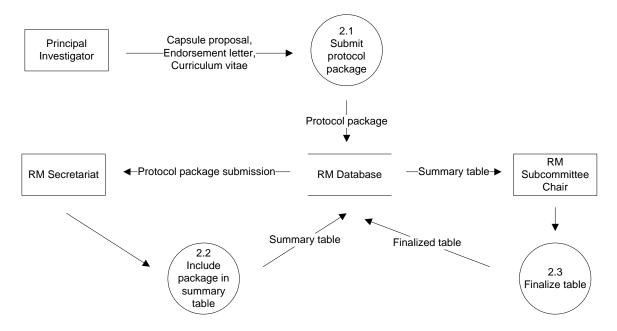

Figure 4: Sub-explosion of Process 2.0 Submit submission package

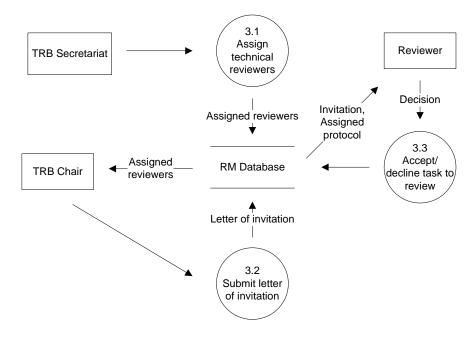

Figure 5: Sub-explosion of Process 3.0 Assign technical reviewers

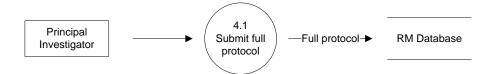

Figure 6: Sub-explosion of Process 4.0 Submit full protocol

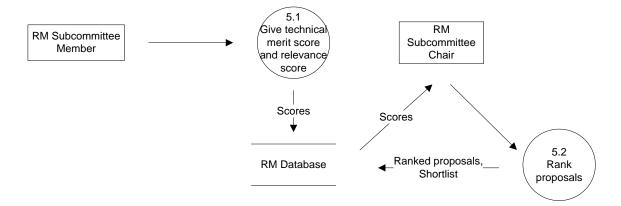

Figure 7: Sub-explosion of Process 5.0 Shortlist proposals

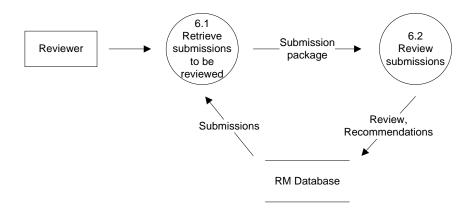

Figure 8: Sub-explosion of Process 6.0 Manage reviews

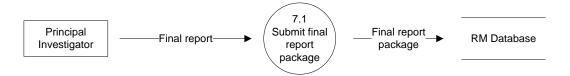

Figure 9: Sub-explosion of Process 7.0 Submit final report package

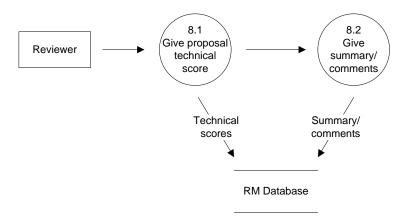

**Figure 10:** Sub-explosion of Process 8.0 Score protocols

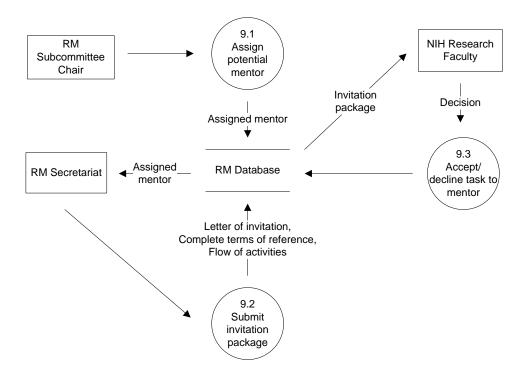

Figure 11: Sub-explosion of Process 9.0 Assign research mentor

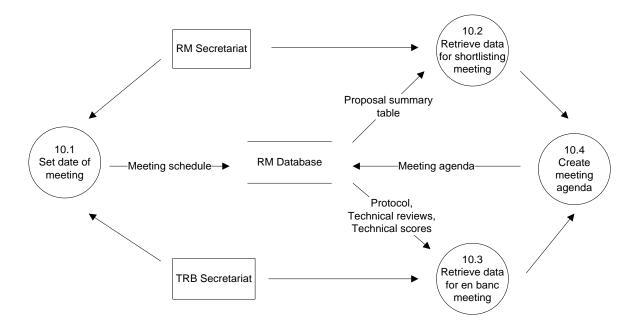

Figure 12: Sub-explosion of Process 10.0 Manage meetings

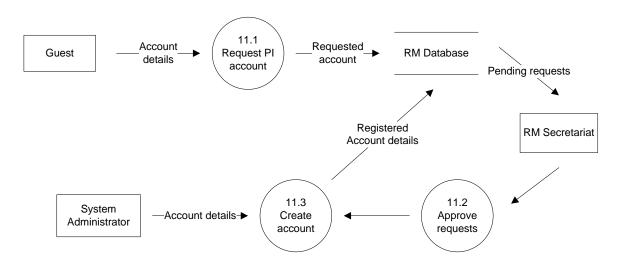

Figure 13: Sub-explosion of Process 11.0 Manage user accounts

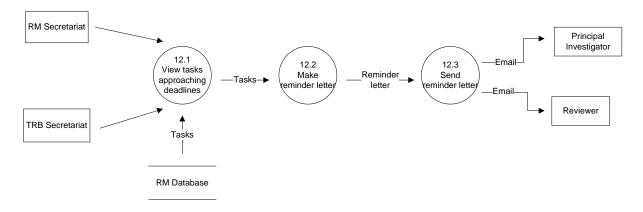

Figure 14: Sub-explosion of Process 12.0 Manage notifications

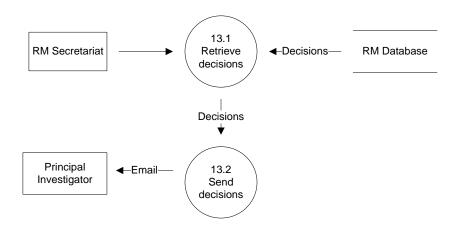

Figure 15: Sub-explosion of Process 13.0 Communicate results to PI

#### C. Entity Relationship Diagram

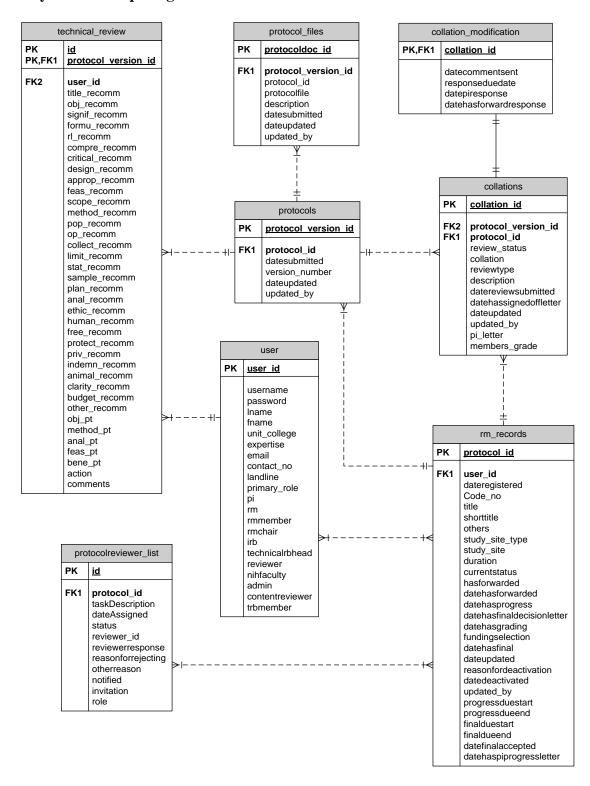

**Figure 16:** Entity Relationship Diagram, NIH-TRB Research Monitoring and Tracking Information System (ReMTIS 2.0)

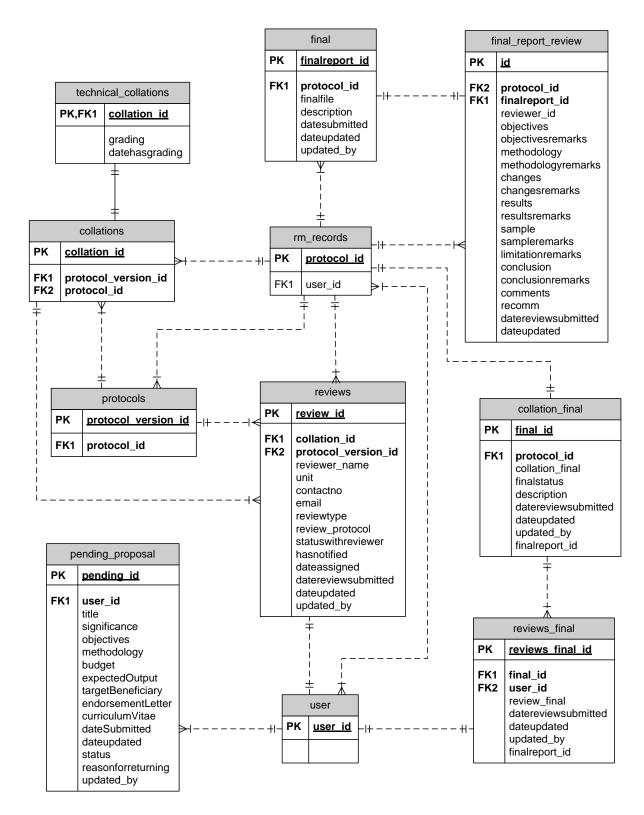

**Figure 17:** Entity Relationship Diagram, NIH-TRB Research Monitoring and Tracking Information System (ReMTIS 2.0)

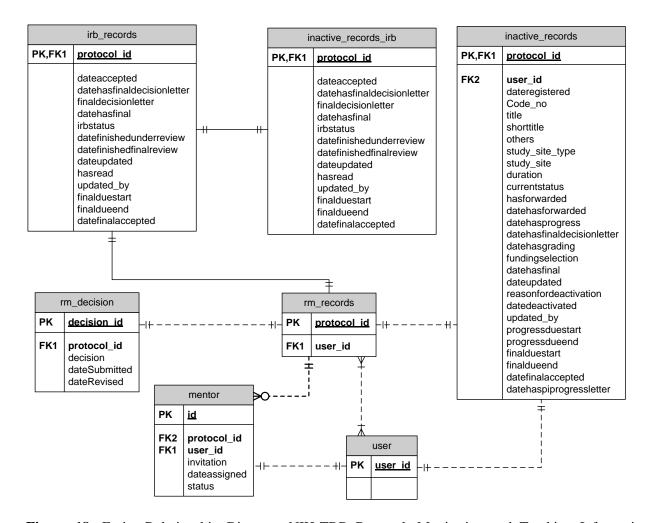

**Figure 18:** Entity Relationship Diagram, NIH-TRB Research Monitoring and Tracking Information System (ReMTIS 2.0)

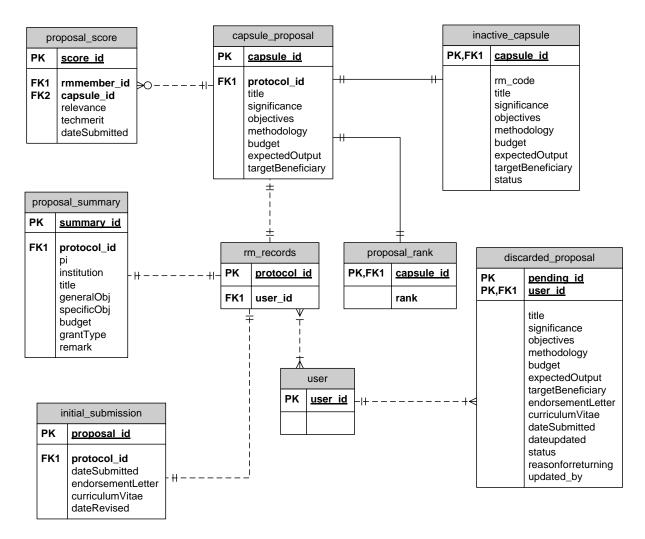

**Figure 19:** Entity Relationship Diagram, NIH-TRB Research Monitoring and Tracking Information System (ReMTIS 2.0)

# **D.** Data Dictionary

| DATA FIELD   | DATA TYPE                           | DESCRIPTION                   |
|--------------|-------------------------------------|-------------------------------|
| user_id      | tinyint(4)                          | User identifier               |
| username     | varchar(50)                         | Username of user              |
| password     | varchar(50)                         | Password of user              |
| fname        | varchar(50)                         | First name of user            |
| lname        | varchar(50)                         | Last name of user             |
| unit_college | text                                | College of user               |
| expertise    | text                                | Expertise of user             |
| email        | varchar(50)                         | Email of user                 |
| landline     | varchar(15)                         | Landline number of user       |
| contact_no   | varchar(15)                         | Contact number of user        |
| primary_role | enum('rm', 'irb', 'pi', 'reviewer', | Primary role of user          |
|              | 'ethicsrbhead', 'erbmember',        |                               |
|              | 'technicalrbhead', 'funder',        |                               |
|              | 'nihadmin', 'vcr', 'admin',         |                               |
|              | 'rmmember', 'rmchair',              |                               |
|              | 'nihfaculty')                       |                               |
| pi           | Boolean                             | 1 if user is Principal        |
|              |                                     | Investigator, 0 otherwise     |
| rm           | Boolean                             | 1 if user is RM Secretariat,  |
|              |                                     | 0 otherwise                   |
| rmmember     | Boolean                             | 1 if user is RM Subcommittee  |
|              |                                     | member,                       |
|              |                                     | 0 otherwise                   |
| rmchair      | Boolean                             | 1 if user is RM Subcommittee  |
|              |                                     | chair,                        |
|              |                                     | 0 otherwise                   |
| irb          | Boolean                             | 1 if user is TRB Secretariat, |
|              |                                     | 0 otherwise                   |
| reviewer     | Boolean                             | 1 if user is reviewer,        |
|              |                                     | 0 otherwise                   |
| nihfaculty   | Boolean                             | 1 if user is NIH research     |

|                 |         | faculty, 0 otherwise             |
|-----------------|---------|----------------------------------|
| admin           | Boolean | 1 if user is system              |
|                 |         | administrator, 0 otherwise       |
| contentreviewer | Boolean | 1 if user is content reviewer, 0 |
|                 |         | otherwise                        |
| trbmember       | Boolean | 1 if user is TRB member, 0       |
|                 |         | otherwise                        |

Table 1: USERS

| DATA FIELD                 | DATA TYPE                         | DESCRIPTION                     |
|----------------------------|-----------------------------------|---------------------------------|
| protocol_id                | int(11)                           | RM Records identifier           |
| user_id                    | tinyint(4)                        | Users identifier                |
| dateregistered             | date                              | Date protocol registered        |
| Code_no                    | varchar(20)                       | Unique code of protocol         |
| title                      | text                              | Title of protocol               |
| shorttitle                 | text                              | Short title of protocol         |
| study_site                 | varchar(100)                      | Study site of protocol          |
| duration                   | varchar(100)                      | Duration of study               |
| currentstatus              | enum('Under Review',              | Current status of protocol      |
|                            | 'Ongoing', 'Disapproved',         |                                 |
|                            | 'Completed', 'Discontinued',      |                                 |
|                            | 'Withdrawn', 'Deferred','Others') |                                 |
| hasforwarded               | int(11)                           | 1 if protocol forwarded to TRB, |
|                            |                                   | 0 otherwuse                     |
| datehasforwarded           | date                              | Date protocol forwarded to      |
|                            |                                   | TRB                             |
| datehasfinaldecisionletter | date                              | Date final decision letter is   |
|                            |                                   | uploaded by TRB                 |
| datehasgrading             | date                              | Date final grading is given by  |
|                            |                                   | TRB                             |
| datehasfinal               | date                              | Date final report is submitted  |
| fundingselection           | int(11)                           | Funding selection protocol      |

| dateupdated           | date    | Date updated                     |
|-----------------------|---------|----------------------------------|
| reasonfordeactivation | text    | Reason for deactivation of       |
|                       |         | protocol                         |
| datedeactivated       | date    | Date of deactivation             |
| updated_by            | int(11) | User id of last updated          |
| finalduestart         | date    | Start date of final report       |
|                       |         | submission                       |
| finaldueend           | date    | End date of final report         |
|                       |         | submission                       |
| datefinalaccepted     | date    | Date final report is accepted by |
|                       |         | RM                               |

Table 2: RM\_RECORDS

| DATA FIELD                 | DATA TYPE | DESCRIPTION                        |
|----------------------------|-----------|------------------------------------|
| protocol_id                | int(11)   | RM Records identifier              |
| dateaccepted               | date      | Date protocol is accepted          |
| datehasfinaldecisionletter | date      | Date final decision letter is      |
|                            |           | uploaded by TRB                    |
| finaldecisionletter        | text      | File path of final decision letter |
| datehasfinal               | date      | Date final report is uploaded      |
| irbstatus                  |           | Status of protocol in IRB          |
| datefinishedunderreview    | date      | Date finished TRB proposal         |
|                            |           | review                             |
| datefinishedfinalreview    | date      | Date finished TRB final report     |
|                            |           | review                             |
| dateupdated                | date      | Date record is updated             |
| updated_by                 | int(11)   | User id of last updated            |
| finalduestart              | date      | Start date of final report         |
|                            |           | submission                         |
| finaldueend                | date      | End date of final report           |
|                            |           | submission                         |
| datefinaleaccepted         | date      | Date final report is accepted by   |

|  | RM |
|--|----|
|  |    |

Table 3: IRB\_RECORDS

| DATA FIELD                 | DATA TYPE | DESCRIPTION                        |
|----------------------------|-----------|------------------------------------|
| protocol_id                | int(11)   | RM Records identifier              |
| dateaccepted               | date      | Date protocol is accepted          |
| datehasfinaldecisionletter | date      | Date final decision letter is      |
|                            |           | uploaded by TRB                    |
| finaldecisionletter        | text      | File path of final decision letter |
| datehasfinal               | date      | Date final report is uploaded      |
| irbstatus                  |           | Status of protocol in IRB          |
| datefinishedunderreview    | date      | Date finished TRB proposal         |
|                            |           | review                             |
| datefinishedfinalreview    | date      | Date finished TRB final report     |
|                            |           | review                             |
| dateupdated                | date      | Date record is updated             |
| updated_by                 | int(11)   | User id of last updated            |
| finalduestart              | date      | Start date of final report         |
|                            |           | submission                         |
| finaldueend                | date      | End date of final report           |
|                            |           | submission                         |
| datefinaleaccepted         | date      | Date final report is accepted by   |
|                            |           | RM                                 |

Table 4: INACTIVE\_RECORDS\_IRB

| DATA FIELD          | DATA TYPE | DESCRIPTION           |
|---------------------|-----------|-----------------------|
| review_id           | int(11)   | Reviews identifier    |
| collation_id        | int(11)   | Collations identifier |
| protocol_version_id | int(11)   | Protocols identifier  |
| protocol_id         | int(11)   | RM Records identifier |
| reviewer_id         | int(11)   | User id of reviewer   |
| reviewer_name       | text      | Reviewer name         |

| unit                | varchar(50)                 | Reviewer unit                    |
|---------------------|-----------------------------|----------------------------------|
| contactno           | varchar(50)                 | Reviewer contact number          |
| email               | varchar(50)                 | Reviewer email                   |
| reviewtype          | int(11)                     | Review type of the collation 1 – |
|                     |                             | Technical,2- Ethics, 3 –         |
|                     |                             | IACUC, 4 –IBC                    |
| review_protocol     | text                        | File path of review file         |
| statuswithreviewer  | enum('pending', 'accepted', |                                  |
|                     | 'rejected')                 |                                  |
|                     |                             |                                  |
| hasnotified         | int(11)                     | 1 if reviewer is notified,0      |
|                     |                             | otherwise                        |
|                     |                             |                                  |
| dateassigned        | date                        | Date when task is assigned       |
| datereviewsubmitted | date                        | Date when review is submitted    |
| dateupdated         | date                        | Date recorded last updated       |
| updated_by          | int(11)                     | User id of last updated          |

Table 5: REVIEWS

| DATA FIELD          | DATA TYPE | DESCRIPTION                     |
|---------------------|-----------|---------------------------------|
| reviews_final_id    | int(11)   | Finals identifier               |
| final_id            | int(11)   | Collation Final identifier      |
| reviewer_id         | int(11)   | User id of reviewer             |
| review_final        | text      | File path of final report revie |
| datereviewsubmitted | date      | Date of submission              |
| dateupdated         | date      | Date record is updated          |
| updated_by          | int(11)   | User id of latest update        |
| finalreport_id      | int(11)   | Final report ID                 |

Table 6: REVIEWS\_FINAL

| DATA FIELD   | DATA TYPE | DESCRIPTION          |
|--------------|-----------|----------------------|
| collation_id | int(11)   | Collation identifier |

| grading        | int(11) | Final grading of protocol |
|----------------|---------|---------------------------|
| datehasgrading | date    | Date final grading is set |

Table 7: TECHNICAL\_COLLATIONS

| DATA FIELD         | DATA TYPE    | DESCRIPTION                    |
|--------------------|--------------|--------------------------------|
| id                 | tinyint(4)   | Protocol Reviewer List         |
|                    |              | identifier                     |
| protocol_id        | int(11)      | RM Records identifier          |
| reviewer_id        | varchar(20)  | User id of reviewer            |
| taskDescription    | text         | Task description of protocol   |
|                    |              | reviewer                       |
| dateAssigned       | date         | Date of task assignment        |
| status             | varchar(100) | Status of task                 |
| reviewerresponse   |              | Response of reviewer           |
| reasonforrejecting | int(11)      | Reason for rejecting task      |
| otherreason        | text         | Other reason for rejecting     |
| notified           | int(11)      | 1 if notified, 0 otherwise     |
| invitation         | text         | File path of invitation letter |
| role               | text         | Role of reviewer               |

Table 8: PROTOCOLREVIEWER\_LIST

| DATE FIELD          | DATA TYPE | DESCRIPTION                 |
|---------------------|-----------|-----------------------------|
| id                  | int(11)   | Technical Review identifier |
| protocol_id         | int(11)   | RM Records identifier       |
| protocol_version_id | int(11)   | Protocols identifier        |
| reviewer_id         | int(11)   | User id of reviewer         |
| title_recomm        | text      | Recommendation              |
| obj_recomm          | text      | Recommendation              |
| signif_recomm       | text      | Recommendation              |
| formu_recomm        | text      | Recommendation              |
| rl_recomm           | text      | Recommendation              |
| compre_recomm       | text      | Recommendation              |

| 1.1 1           |         |                    |
|-----------------|---------|--------------------|
| critical_recomm | text    | Recommendation     |
| design_recomm   | text    | Recommendation     |
| approp_recomm   | text    | Recommendation     |
| feas_recomm     | text    | Recommendation     |
| scope_recomm    | text    | Recommendation     |
| method_recomm   | text    | Recommendation     |
| pop_recomm      | text    | Recommendation     |
| op_recomm       | text    | Recommendation     |
| collect_recomm  | text    | Recommendation     |
| limit_recomm    | text    | Recommendation     |
| stat_recomm     | text    | Recommendation     |
| sample_recomm   | text    | Recommendation     |
| plan_recomm     | text    | Recommendation     |
| anal_recomm     | text    | Recommendation     |
| ethic_recomm    | text    | Recommendation     |
| human_recomm    | text    | Recommendation     |
| free_recomm     | text    | Recommendation     |
| protect_recomm  | text    | Recommendation     |
| priv_recomm     | text    | Recommendation     |
| indemn_recomm   | text    | Recommendation     |
| animal_recomm   | text    | Recommendation     |
| clarity_recomm  | text    | Recommendation     |
| budget_recomm   | text    | Recommendation     |
| obj_pt          | int(11) | Objectives score   |
| method_pt       | int(11) | Methodology score  |
| anal_pt         | int(11) | Analysis score     |
| feas_pt         | int(11) | Feasibility score  |
| bene_pt         | int(11) | Beneficiary score  |
| action          | text    | Recommended action |
| comments        | text    | Other comments     |

Table 9: TECHNICAL\_REVIEW

| DATA FIELD             | DATA TYPE    | DESCRIPTION                        |
|------------------------|--------------|------------------------------------|
| collation_id           | int(11)      | Collations identifier              |
| protocol_version_id    | int(11)      | Protocols identifier               |
| protocol_id            | int(11)      | RM Records identifier              |
| collation              | text         | File path of collation             |
| review_status          | int(11)      | Status of review collation         |
| reviewtype             | int(11)      | Type of review                     |
| description            | varchar(100) | Description of collation           |
| datereviewsubmitted    | date         | Date of review submission          |
| datehassignedoffletter | date         | Date decision letter is signed off |
| dateupdated            | date         | Date record is updated             |
| updated_by             | int(11)      | User id of last updated            |
| pi_letter              | text         | Decision letter to PI              |
| members_grade          | int(11)      | Average score of TRB members       |
|                        |              | grade                              |

**Table 10**: COLLATIONS

| DATA FIELD             | DATA TYPE | DESCRIPTION                              |
|------------------------|-----------|------------------------------------------|
| collation_id           | int(11)   | Collations identifier                    |
| datecommentsent        | date      | Date comments sent to PI                 |
| responseduedate        | date      | Due date of PI response to comments      |
| datepiresponse         | date      | Date PI responded                        |
| datehasforwardresponse | date      | Date TRB forwarded response to reviewers |
|                        |           | to reviewers                             |

Table 11: COLLATION\_MODIFICATION

| DATA FIELD      | DATA TYPE | DESCRIPTION                      |
|-----------------|-----------|----------------------------------|
| final_id        | int(11)   | Collation Final identifier       |
| protocol_id     | int(11)   | RM Records identifier            |
| collation_final | text      | File path of final report review |
|                 |           | collation                        |

| finalstatus         | text    | Final status of collation |
|---------------------|---------|---------------------------|
| description         | text    | Description of collation  |
| datereviewsubmitted | date    | Date of review submission |
| dateupdated         | date    | Date record is updated    |
| updated_by          | int(11) | User id of last update    |
| finalreport_id      | int(11) | Final report ID           |

Table 12: COLLATION\_FINAL

| DATA FIELD        | DATA TYPE   | DESCRIPTION                     |
|-------------------|-------------|---------------------------------|
| proposal_id       | tinyint(4)  | Initial Submission identifier   |
| rm_code           | varchar(20) | Code No of proposal             |
| dateSubmitted     | date        | Date of initial submission      |
| endorsementLetter | text        | File path of endorsement letter |
| curriculumVitae   | text        | File path of curriculum vitae   |
| dateRevised       | date        | Date of revision                |

Table 13: INITIAL\_SUBMISSION

| DATA FIELD        | DATA TYPE    | DESCRIPTION                    |
|-------------------|--------------|--------------------------------|
| capsule_id        | tinyint(4)   | Capsule Proposal identifier    |
| rm_code           | varchar(20)  | Code No of proposal            |
| title             | varchar(100) | Title of proposal              |
| significance      | text         | Significance of proposal       |
| objectives        | text         | Objectives of proposal         |
| methodology       | text         | Methodology of proposal        |
| budget            | varchar(50)  | Budget of proposal             |
| expectedOutput    | text         | Expected output of proposal    |
| targetBeneficiary | text         | Target beneficiary of proposal |
| status            | text         | Status of capsule proposal     |

Table 14: CAPSULE\_PROPOSAL

| DATA FIELD        | DATA TYPE    | DESCRIPTION                    |
|-------------------|--------------|--------------------------------|
| capsule_id        | tinyint(4)   | Capsule Proposal identifier    |
| rm_code           | varchar(20)  | Code No of inactive proposal   |
| title             | varchar(100) | Title of inactive proposal     |
| significance      | text         | Significance of inactive       |
| objectives        | text         | Objectives of inactive         |
| methodology       | text         | Methodology of inactive        |
| budget            | varchar(50)  | Budget of inactive proposal    |
| expectedOutput    | text         | Expected output of inactive    |
| targetBeneficiary | text         | Target beneficiary of inactive |
| status            | text         | Status of inactive proposal    |

Table 15: INACTIVE\_CAPSULE

| DATA FIELD | DATA TYPE  | DESCRIPTION                 |
|------------|------------|-----------------------------|
| capsule_id | tinyint(4) | Capsule Proposal identifier |
| rank       | int        | Rank of proposal            |

Table 16: PROPOSAL\_RANK

| DATA FIELD        | DATA TYPE    | DESCRIPTION                      |
|-------------------|--------------|----------------------------------|
| capsule_id        | tinyint(4)   | Capsule Proposal identifier      |
| rm_code           | varchar(20)  | Code No of discarded             |
| title             | varchar(100) | Title of discarded proposal      |
| significance      | text         | Significance of discarded        |
| objectives        | text         | Objectives of discarded          |
| methodology       | text         | Methodology of discarded         |
| budget            | varchar(50)  | Budget of discarded              |
| expectedOutput    | text         | Expected output of discarded     |
| targetBeneficiary | text         | Target beneficiary of discarded  |
| endorsementLetter | text         | File path of endorsement letter  |
|                   |              | of discarded                     |
| curriculumVitae   | text         | File path of curriculum vitae of |
|                   |              | discarded proposal               |

| dateSubmitted      | date    | Date of submission of discarded |
|--------------------|---------|---------------------------------|
|                    |         | proposal                        |
| dateupdated        | date    | Date discarded updated          |
| status             | text    | Status of discarded proposal    |
| reasonforreturning | text    | Reason for returning discarded  |
|                    |         | proposal                        |
| updated_by         | int(11) | User id of last update          |

Table 17: DISCARDED\_PROPOSAL

| DATA FIELD          | DATA TYPE | DESCRIPTION              |
|---------------------|-----------|--------------------------|
| protocol_version_id | int(11)   | Protocols identifier     |
| version_number      | int(11)   | Protocols identifier     |
| protocol_id         | int(11)   | RM Records identifier    |
| datesubmitted       | date      | Date protocol submission |
| dateupdated         | date      | Date record updated      |
| updated_by          | int(11)   | User id of last update   |

Table 18: PROTOCOLS

| DATA FIELD     | DATA TYPE  | DESCRIPTION                 |
|----------------|------------|-----------------------------|
| finalreport_id | tinyint(4) | Final identifier            |
| protocol_id    | int(11)    | RM Records identifier       |
| finalfile      | text       | File path of final report   |
| description    | text       | Description of final report |
| dateupdated    | date       | Date record updated         |
| updated_by     | int(11)    | User id of last update      |

Table 19: FINAL

| DATA FIELD | DATA TYPE    | DESCRIPTION              |
|------------|--------------|--------------------------|
| summary_id | tinyint(4)   | Summary Table identifier |
| rm_code    | varchar(20)  | Code No of proposal      |
| pi         | varchar(100) | Principal Investigator   |

| institution | varchar(100) | Institution of PI               |
|-------------|--------------|---------------------------------|
| title       | varchar(100) | Title of proposal               |
| generalObj  | text         | General objectives of proposal  |
| specificObj | text         | Specific objectives of proposal |
| budget      | varchar(50)  | Budget of proposal              |
| grantType   | varchar(100) | Grant type of proposal          |
| remark      | text         | Remark of proposal              |

Table 20: PROPOSAL\_SUMMARY

| DATA FIELD    | DATA TYPE  | DESCRIPTION               |
|---------------|------------|---------------------------|
| score_id      | tinyint(4) | Proposal Score identifier |
| rmmember_id   | tinyint(4) | User id of RM member      |
| techmerit     | int        | Technical merit score     |
| relevance     | int        | Relevance score           |
| dateSubmitted | date       | Date of submission        |

Table 21: PROPOSAL\_SCORE

| DATA FIELD       | DATA TYPE  | DESCRIPTION                     |
|------------------|------------|---------------------------------|
| table_id         | tinyint(4) | Summary Table identifier        |
| finalizedTable   | text       | File path of summary table      |
| dateSubmitted    | date       | Date of submission              |
| finalizedDueDate | date       | Due date of finalized summary   |
|                  |            | table                           |
| dateFinalized    | date       | Date of finalized summary table |

Table 22: SUMMARY\_TABLE

| DATA FIELD | DATA TYPE   | DESCRIPTION        |
|------------|-------------|--------------------|
| user_id    | tinyint(4)  | User identifier    |
| username   | varchar(50) | Username of user   |
| password   | varchar(50) | Password of user   |
| fname      | varchar(50) | First name of user |

| lname         | varchar(50) | Last name of user       |
|---------------|-------------|-------------------------|
| unit_college  | text        | College of user         |
| expertise     | text        | Expertise of user       |
| email         | varchar(50) | Email of user           |
| landline      | varchar(15) | Landline number of user |
| contact_no    | varchar(15) | Contact number of user  |
| datesubmitted | date        | Date of submission      |

Table 23: PENDING\_USERS

| DATA FIELD          | DATA TYPE | DESCRIPTION                    |
|---------------------|-----------|--------------------------------|
| id                  | int(11)   | Final Report Review identifier |
| protocol_id         | int(11)   | RM Records identifier          |
| finalreport_id      | int(11)   | Final report ID                |
| reviewer_id         | int(11)   | User id of reviewer            |
| objectives          | int(11)   | 1 if yes, 2 if no              |
| objectivesremarks   | text      | Remarks                        |
| methodology         | int(11)   | 1 if yes, 2 if no              |
| methodologyremarks  | text      | Remarks                        |
| changes             | int(11)   | 1 if yes, 2 if no              |
| changesremarks      | text      | Remarks                        |
| sample              | int(11)   | 1 if yes, 2 if no              |
| sampleremarks       | text      | Remarks                        |
| liquidationremarks  | text      | Remarks                        |
| conclusion          | int(11)   | 1 if yes, 2 if no              |
| conclusionremarks   | text      | Remarks                        |
| comments            | text      | Review comments                |
| recomm              | int(11)   | Recommendation for             |
|                     |           | publication                    |
| datereviewsubmitted | date      | Date of review submission      |
| dateupdated         | date      | Date updated                   |

Table 24: FINAL\_REPORT\_REVIEW

| DATA FIELD | DATA TYPE    | DESCRIPTION                 |
|------------|--------------|-----------------------------|
| meeting_id | tinyint(4)   | Meeting Agenda identifier   |
| task       | text         | Task                        |
| agenda     | text         | File path of meeting agenda |
| year_id    | int(11)      | Current year                |
| place      | varchar(100) | Place of meeting            |
| date       | date         | Date of meeting             |

Table 25: MEETING\_AGENDA

| DATA FIELD | DATA TYPE | DESCRIPTION                   |
|------------|-----------|-------------------------------|
| meeting_id | int(11)   | IRB Meeting Agenda identifier |
| task       | text      | Task                          |
| date       | text      | Date of meeting               |
| agenda     | text      | File path of meeting agenda   |
| attendees  | text      | List of meeting attendees     |

Table 26: IRB\_MEETING\_AGENDA

| DATA FIELD   | DATA TYPE   | DESCRIPTION              |
|--------------|-------------|--------------------------|
| id           | tinyint(4)  | Mentor Invite identifier |
| protocol_id  | varchar(20) | RM Records identifier    |
| mentor_id    | tinyint(4)  | User id of NIH Faculty   |
| invitation   | text        | File path of invitation  |
| dateassigned | date        | Date of assignment       |
| status       | status      | Status of invite         |

Table 27: MENTOR

| DATA FIELD   | DATA TYPE  | DESCRIPTION                 |
|--------------|------------|-----------------------------|
| pending_id   | tinyint(4) | Pending Proposal identifier |
| user_id      | tinyint(4) | User identifier             |
| title        | text       | Title of pending proposal   |
| significance | text       | Significance of proposal    |

| objectives         | text        | Objectives of proposal          |
|--------------------|-------------|---------------------------------|
| methodology        | text        | Methodology of proposal         |
| budget             | varchar(50) | Budget of pending proposal      |
| expectedOutput     | text        | Expected output of proposal     |
| targetBeneficiary  | text        | Target beneficiary of proposal  |
| endorsementLetter  | text        | File path of endorsement letter |
| curriculumVitae    | text        | File path of curriculum vitae   |
| dateSubmitted      | date        | Date of submission              |
| dateupdated        | date        | Date updated                    |
| status             | text        | Status of pending proposal      |
| reasonforreturning | text        | Reason for returning            |
| updated_by         | int(11)     | User id of last update          |

Table 28: PENDING\_PROPOSAL

| DATA FIELD | DATA TYPE  | DESCRIPTION        |
|------------|------------|--------------------|
| task_id    | tinyint(4) | RM Task identifier |
| task       | text       | Task of RM members |
| startDate  | date       | Start date of task |
| endDate    | date       | End date of task   |

Table 29: RM\_TASK

| DATA FIELD    | DATA TYPE   | DESCRIPTION              |
|---------------|-------------|--------------------------|
| decision_id   | tinyint(4)  | RM Decision identifier   |
| rm_code       | varchar(20) | Code No of proposal      |
| decision      | text        | File path of RM decision |
| dateSubmitted | date        | Date of submission       |
| dateRevised   | date        | Date of revision         |

Table 30: RM\_DECISION

## E. Activity Diagram

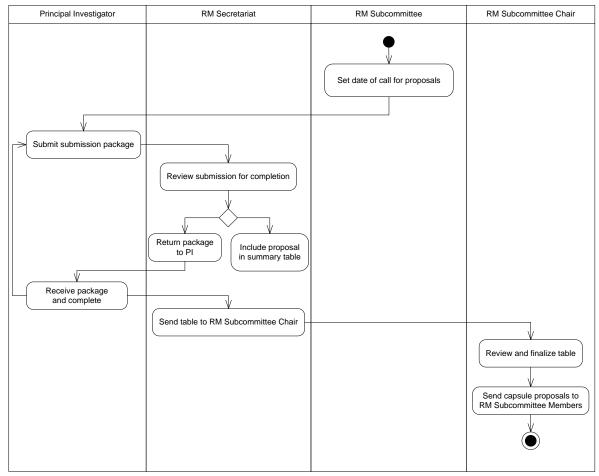

Figure 20: Activity Diagram of Initial Submission

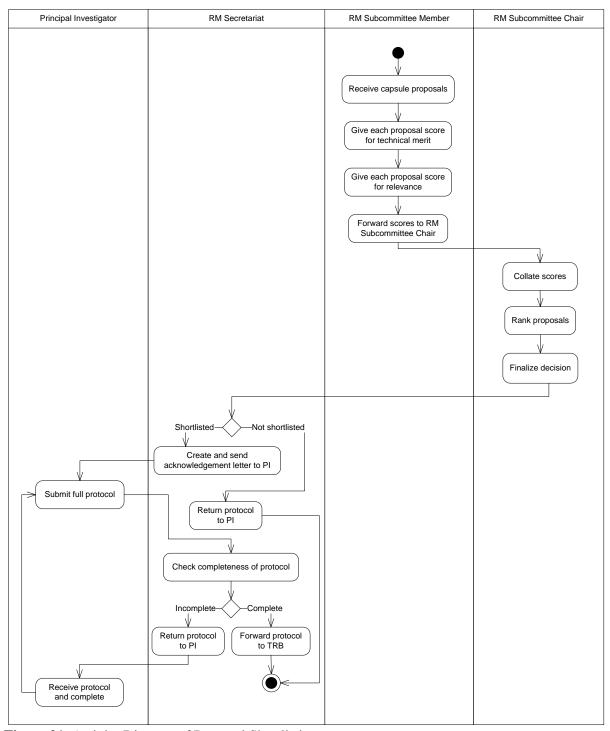

Figure 21: Activity Diagram of Proposal Shortlisting

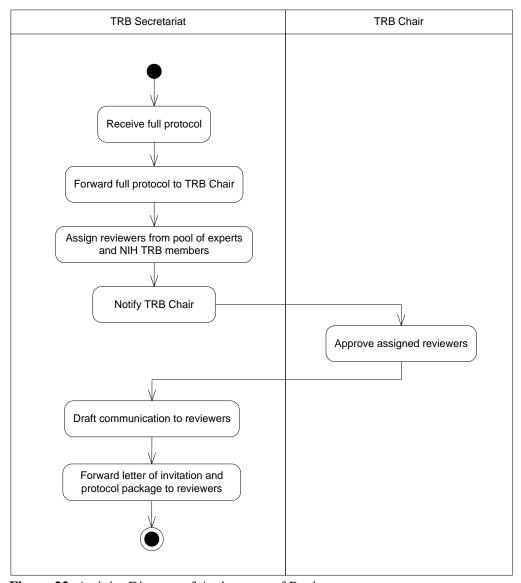

Figure 22: Activity Diagram of Assignment of Reviewers

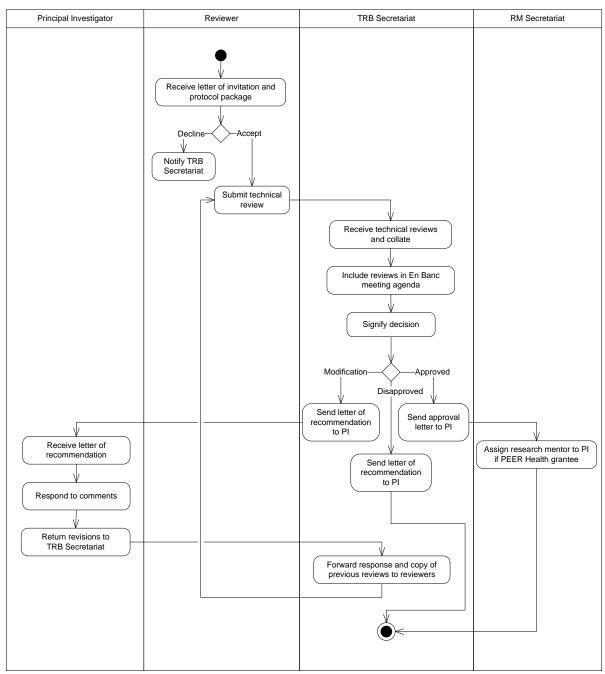

Figure 23: Activity Diagram of Protocol Review

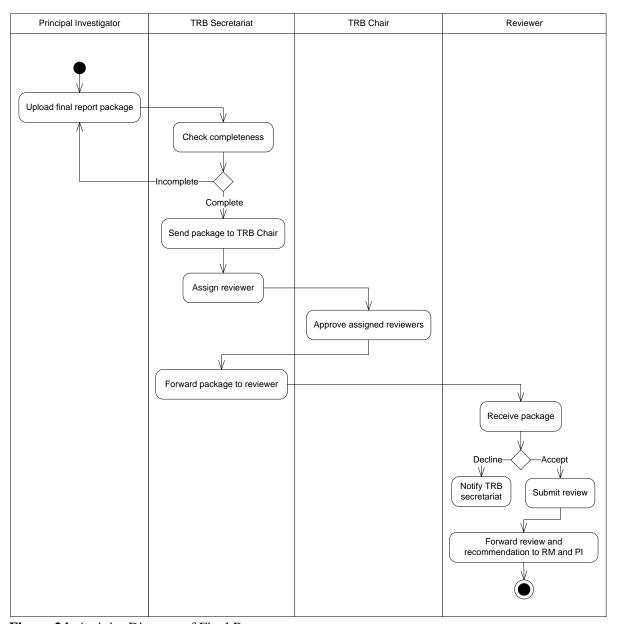

Figure 24: Activity Diagram of Final Report

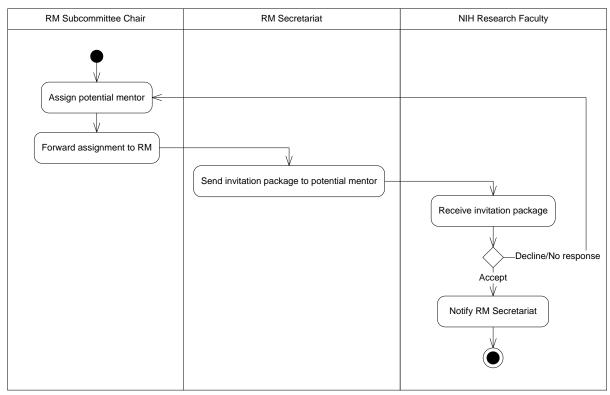

Figure 25: Activity Diagram of Assignment of Research Mentor

#### V. Architecture

### A. System Architecture

Model-view-controller (MVC) is a software pattern for implementing user interfaces. It divides a given software application into three interconnected parts. The central component, the *model*, contains functions that help you retrieve, insert, and update information in your database. A *view* is the information that is being presented to a user. It is normally a web page. The third part, the *controller*, serves as an intermediary between the model, the view, and any other resources needed to process the HTTP request and generate a web page.

CodeIgniter is an open source rapid development web application framework, for use in building dynamic web sites with PHP. CodeIgniter is loosely based on the Model-View-Controller development pattern with model classes being optional. CodeIgniter also enables the incorporation of existing scripts, or even develop core libraries for the system.

ReMTIS 2.0 is based on the CodeIgniter MVC PHP framework. The system also has modules separated by their specific roles and functions.

- Login. This module allows the users to access their system accounts by entering their username and password.
- 2. Protocol Registration. This module allows the RMD Secretariat and Principal Investigators to submit proposals and their information to the system. It is the first step in the tracking and monitoring of protocols submitted to NIH.
- RM Management. This module allows the RMD Secretariat and other members of the Research Management and Development Committee of NIH to view and update information of protocols

monitored by the RMD. The information is also used for the report generation feature of the module.

- 4. TRB Management. This module allows the TRB Secretariat and other members of the Technical Review Board to view and update information of protocols and their corresponding review statuses monitored by the TRB. The information is also used for the report generation feature of the module.
- 5. Protocol/review Submissions. This allows the Secretariats, Principal Investigators and Reviewers to submit necessary requirements needed by the RMD and TRB.

#### **B.** Technical Architecture

NIH-TRB Research Monitoring and Tracking Information System (ReMTIS 2.0) follows the client-server architecture. The following is the minimum requirements:

#### Client Side

- Microsoft Windows or Linux
- Internet connection
- Web browser preferably Mozilla Firefox or Google Chrome

#### Server Side

- 700 MB memory
- XAMPP or LAMPP
- Internet connection

#### VI. Results

ReMTIS 2.0 has 3 additional users to the original 12 users of the earlier version of the system. The main users for the latest version that are included in the original 12 users include RMD Secretariat, IRB Secretariat renamed to TRB Secretariat, Principal Investigator, Reviewer, TRB Head, System Administrator and Guest. Additional users include RMD Chair, RM Member, NIH Research Faculty.

Registered users may log in (<a href="http://agila.upm.edu.ph/~maduldulao/nih">http://agila.upm.edu.ph/~maduldulao/nih</a>) by entering their username and password (Figure 26). Each user may have more than one role. The user can change the logged-in role by selecting the desired role from the dropdown list at the left side of the webpage (Figure 27).

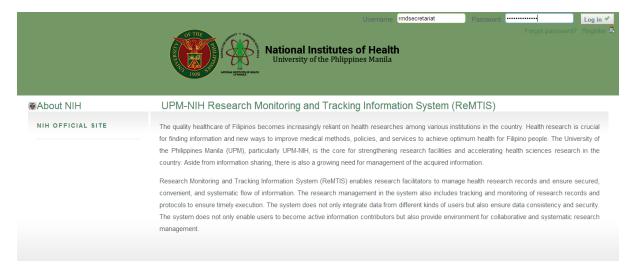

Figure 26: Log-in using username and password

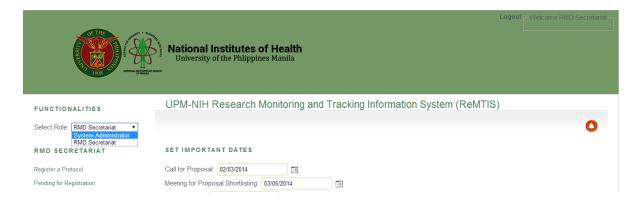

Figure 27: Change role using dropdown menu

The RMD Secretariat sets important dates such as the Call for Proposals and the annual meeting of shortlisting (Figure 28). The TRB Secretariat also sets important dates such as the monthly en banc meeting (Figure 29).

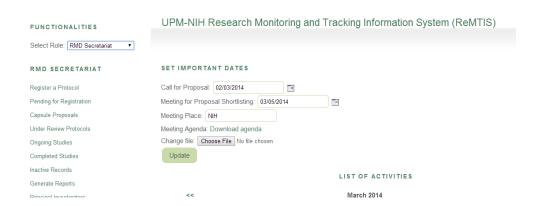

Figure 28: Set important dates

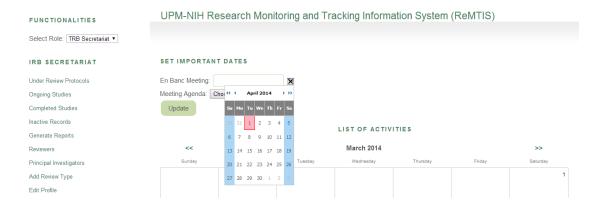

Figure 29: Set important dates

The system allows the RMD Secretariat and Principal Investigator to submit proposals seeking financial aid from the university.

PIs are only allowed to submit capsule proposals within the time frame set by the RMD Secretariat (Figure 30, 31).

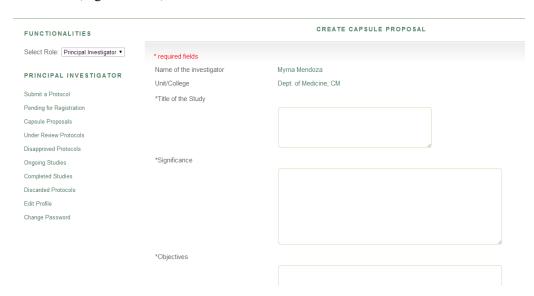

Figure 30: Submit capsule proposals

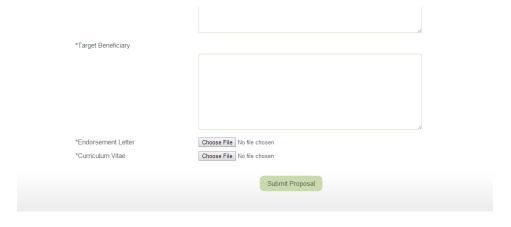

Figure 31: Submit capsule proposals

Those submitted by PIs are subject to the approval of RMD Secretariat (Figure 32).

#### LIST OF PENDING PROTOCOLS

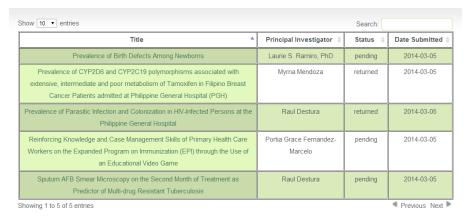

Figure 32: Pending protocols for registration

RMD Secretariat has the option to register the proposal after giving it a Code No. or return to PI after stating his/her reason for returning (Figure 33).

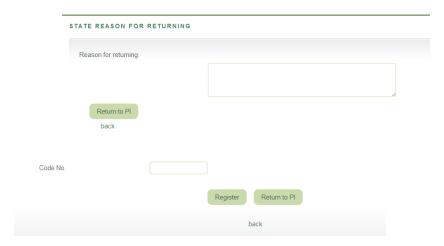

Figure 33: State reason for returning proposal

Principal Investigators can view the status of their pending proposals. They may resubmit their proposal if RMD returns it (Figure 34).

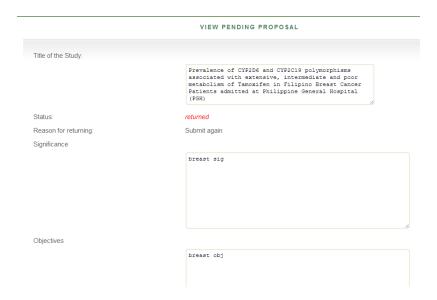

Figure 34: View status of proposal

RMD Secretariat has the authority to submit a protocol under the name of a registered PI (Figure 35). After selecting the PI, the secretariat is directed to filling up the capsule proposal form and adding the Code No.

| 10 v entries           |                        | Search:                                 |
|------------------------|------------------------|-----------------------------------------|
| Principal Investigator | Email Address 💠        | Unit                                    |
| Abadingo, Lourdes      | inb.10.belle@gmail.com | College of Arts and Sciences            |
| Abong, Jovilla         | jabong@yahoo.com       | College of Arts and Sciences            |
| Acuin, Cecilia Mae     | inb.10.belle@gmail.com | Institute of Clinical Epidemiology, NIH |
| Agrasada, Graci        | g.agrasada@gmail.com   | Department of Pediatrics, CM            |
| Balabagno, Araceli O.  | abalabagno@yahoo.com   | CN-UPM                                  |
| Banaag, Cornelio       | cbanaag@yahoo.com      | College of Medicine                     |
| Bandong, Aila Nica J.  | abandong@gmail.com     | Dept. of Physical Therapy, CAMP         |
| Caoili, Salvador       | scaoili@gmail.com      | College of Medicine                     |
| Chua, Richard Bryann   | rbchua@upm.edu.ph      | CAS                                     |
| Co, Elisa L.           | elisaco@yahoo.com      | Dept. of Biology, CAS                   |

Figure 35: View list of registered principal investigators

Once the proposals are registered, they are included to the list of capsule proposals (Figure 36).

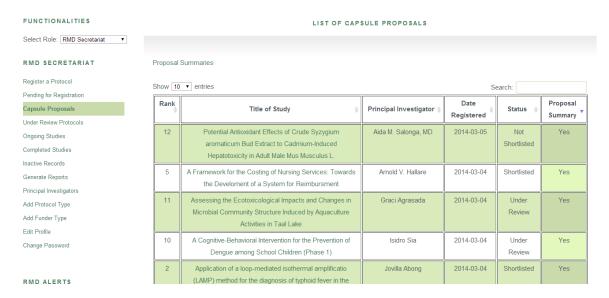

Figure 36: View list of registered capsule proposals

After choosing any title, the RMD Secretariat is redirected to another page that shows the capsule proposal and its review section (Figure 37, 38).

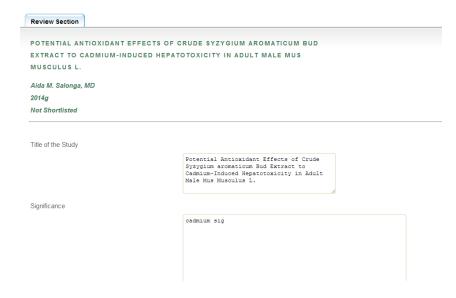

Figure 37: Capsule proposal

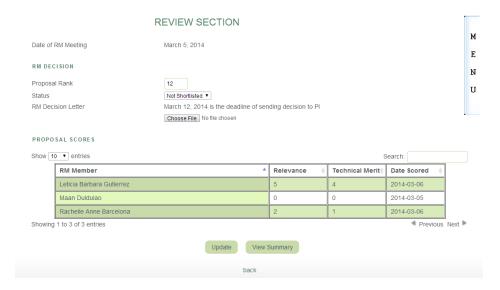

Figure 38: RM review section of proposal

RMD Secretariat creates summary for each proposal (Figure 39). Once he/she finishes creating proposal summaries, the secretariat notifies the RM Chair of the deadline of the finalized summary table (Figure 40).

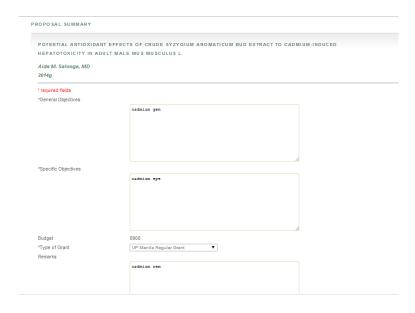

Figure 39: Create summary table

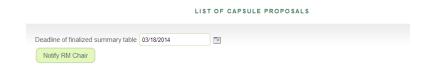

Figure 40: Notify RM Chair of finalized summary table deadline

The system allows the RMD Chair to view the registered capsule proposals, their corresponding review sections and the proposal summaries. He/she can edit the proposal summaries to finalize the summary table. Once the proposal summaries are finalized, the RMD Chair sets the deadline of proposal scores and notifies the RM Members (Figure 41).

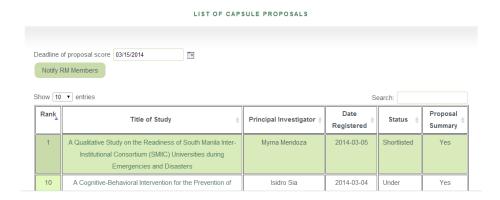

Figure 41: Set deadline of proposal scores

RM Members can view the capsule proposals where they give scores for merit and relevance (Figure 42).

| PROPOSAL SCORES (0-100)                                                                                  |
|----------------------------------------------------------------------------------------------------|
| * Merit - Objectives and methods are sound and feasible.                                                 |
| <ul> <li>Plan for data analysis is appropriate for the design.</li> <li>Proposal is feasible.</li> </ul> |
| Technical Merit: 2                                                                                       |
|                                                                                                    |
| * Relevance - Potential impact to policy and practice                                                    |
| - Benefits to target population                                                                          |
| - Significance of proposal, in reference to NUHRA 2012-2016                                              |
| Relevance: 4                                                                                             |
| Update                                                                                                   |
|                                                                                                    |

Figure 42: Give proposal scores

After RM Members score the proposals, the RMD Chair ranks each proposal based on the scores given. This is done before the set date for the annual meeting for shortlisting (Figure 43).

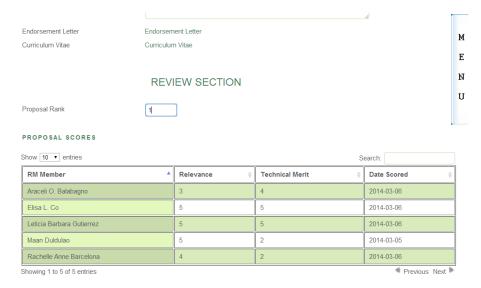

Figure 43: Rank proposal

After the annual meeting, RMD Secretariat changes the status of the capsule proposals based on the decision made during the meeting (Figure 44). The status may be "Shortlisted" or "Not Shortlisted." The secretariat also uploads the decision letter for the PI and set the deadline for the submission of full protocols for those shortlisted proposals.

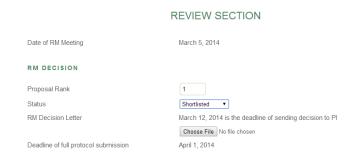

Figure 44: Change status of proposal

Shortlisted proposals are included in the list of Under Review Protocols (Figure 45). These are forwarded to the Technical Review Board once the required submissions are completed.

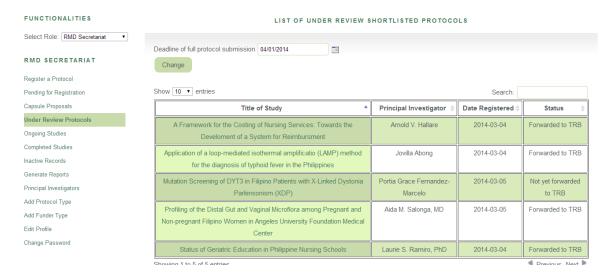

Figure 45: List of under review protocols

Principal Investigators can view the list of capsule proposals registered by the RMD Secretariat (Figure 46) as well as their corresponding review status (Figure 47). If at least one of the submitted proposals is shortlisted, the deadline of full protocol submission is displayed.

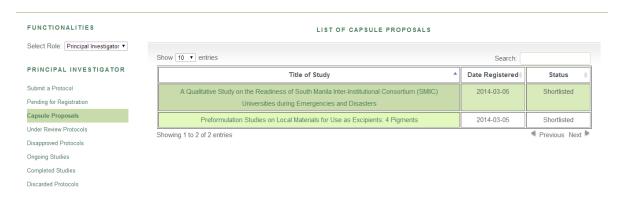

Figure 46: List of capsule proposals

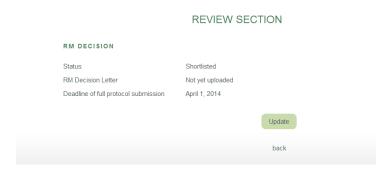

Figure 47: Proposal review section

Their shortlisted proposals are included in the list of Under Review Protocols where they must update their protocol information before undergoing technical review (Figure 48). Updating of protocol information can be done by the RMD Secretariat as well. The PI and secretariat may upload the full protocol in this section (Figure 49).

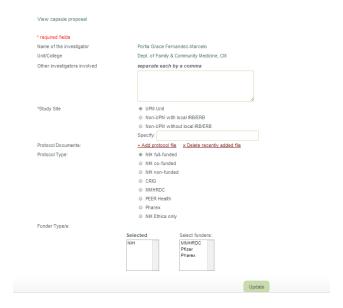

Figure 48: Update protocol information

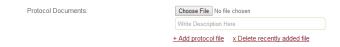

Figure 49: Upload full protocol

Once protocols are updated, the RMD can forward the protocol to TRB (Figure 50).

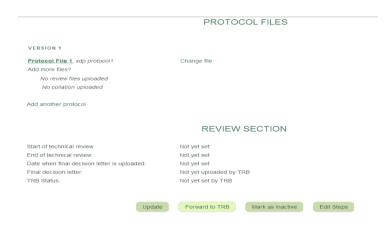

Figure 50: Forward to TRB

The system allows the TRB Secretariat to view the forwarded protocols. They are listed in the Under Review Protocols (Figure 51).

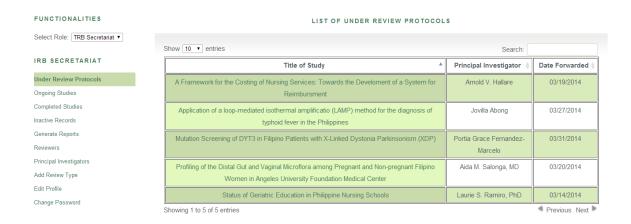

Figure 51: Under review protocols

TRB Secretariat assigns a primary reviewer and a secondary reviewer each protocol to accomplish the technical reviews (Figure 52). If a primary reviewer/secondary reviewer cannot be selected from the list due to lack of expertise, the TRB Secretariat chooses from the Content Reviewer list (Figure 53).

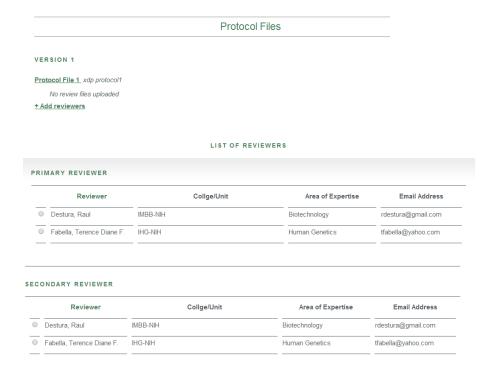

Figure 52: Assign reviewers

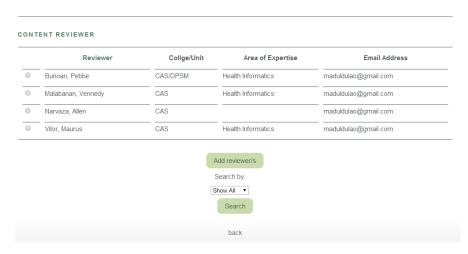

Figure 53: Content Reviewer list

After selecting the reviewers, the list is forwarded to the TRB Chair for approval (Figure 54).

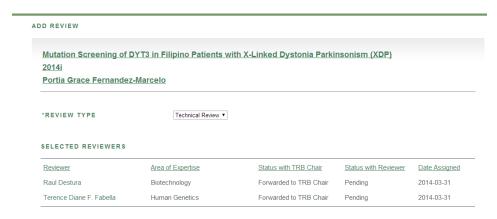

Figure 54: Forward list to TRB Chair

The TRB Chair approves or disapproves the selected reviewers (Figure 55). If he/she disapproves, he/she may choose a different reviewer. The TRB Secretariat can also assign new reviewers (Figure 56).

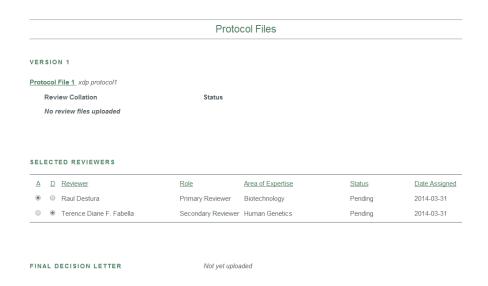

Figure 55: Approve/disapprove reviewers

| Reviewer                 | Role               | Area of Expertise | Status      | Date Assigned |
|--------------------------|--------------------|-------------------|-------------|---------------|
| Raul Destura             | Primary Reviewer   | Biotechnology     | Disapproved | 2014-03-31    |
| Terence Diane F. Fabella | Secondary Reviewer | Human Genetics    | Approved    | 2014-03-31    |

Figure 56: Assign new reviewers

Since a primary reviewer is disapproved, only the list of possible primary reviewers and list of possible content reviewers are shown (Figure 57).

|   | Reviewer                         | Collge/Unit                                          | Area of Expertise              | Email Address           |  |
|---|----------------------------------|------------------------------------------------------|--------------------------------|-------------------------|--|
| 0 | Gregorio, Jr., Ernesto R.        | Department of Health Policy and Administration , CPH | Health Promotion and Education | egregorio@yahoo.com     |  |
| 0 | Mendoza, Myrna                   | Dept. of Medicine, CM                                | Internal Medicine              | maduldulao@gmail.com    |  |
| 0 | Ong, Rafaelita                   | IMBB-NIH                                             | Health Promotion and Education | rafaelita.ong@gmail.com |  |
|   | Ong, Janus P.                    | College of Arts and Sciences                         | Internal Medicine              | janusong101@gmail.com   |  |
|   | Pasco, Paul Matthew              | Dept. of Neurosciences, CM                           | Neurology                      | paulpasco@gmail.com     |  |
|   | Salvana, MD, Edsel Maurice<br>T. | IMBB-NIH                                             | Internal Medicine              | esalvana@gmail.com      |  |
|   | Sia, Isidro                      | Institute of Clinical Epidemiology, NIH              | Pharmacology and Toxicology    | mad13_smiley@yahoo.com  |  |
| 0 | Silva, Ma. Esmeralda             | Department of Health Policy and Administration , CPH | Public Health                  | e.silva@gmail.com       |  |

**Figure 57:** Possible new reviewers

After the approval of the TRB Chair, the TRB Secretariat notifies the reviewers after generating the invitation letter (Figure 58).

| 2014i Portia Grace Fernandez-Marcelo |                             |  |  |  |  |
|--------------------------------------|-----------------------------|--|--|--|--|
| Type of Review                       | Technical Review            |  |  |  |  |
| Name of the reviewer                 | Terence Diane F. Fabella    |  |  |  |  |
| Unit/College                         | IHG-NIH                     |  |  |  |  |
| Area of Expertise                    | Human Genetics              |  |  |  |  |
| Status                               | Approved                    |  |  |  |  |
| Role                                 | Secondary Reviewer          |  |  |  |  |
| Notify Reviewer?                     | +Generate invitation letter |  |  |  |  |

Figure 58: Notify reviewers

Choosing the +Generate invitation letter enables the TRB Secretariat to choose an image for the e-signature required to generate the invitation letter. A password is also required to generate the letter (Figure 59).

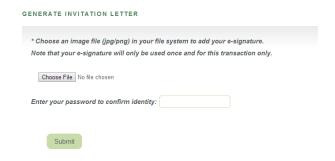

**Figure 59:** Generate invitation letter

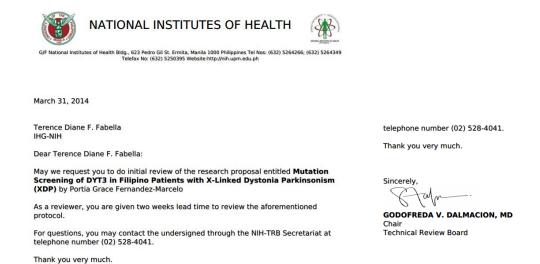

Figure 60: PDF file of invitation letter

The system allows reviewers to see the list of pending review assignments (Figure 61) where they can reject or accept the review task (Figure 62). Emails are also sent out to them once the TRB Secretariat chooses the Notify Reviewer button.

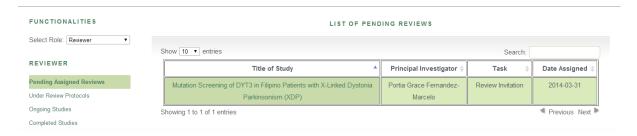

Figure 61: List of pending review assignments

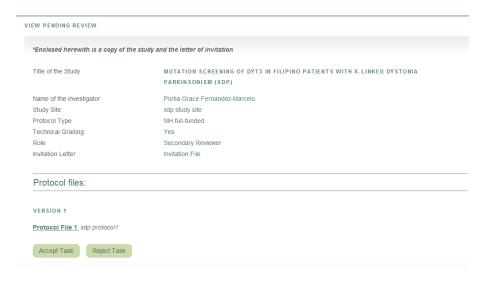

Figure 62: Accept or reject task

If the reviewer chooses to reject the task, he/she should state the reason for rejecting the task (Figure 63). This prompts the TRB Secretariat to assign new reviewers.

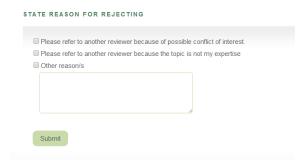

Figure 63: State reason for rejecting task

Once the reviewer accepts the task, the protocol is listed in Under Review Protocols (Figure 64).

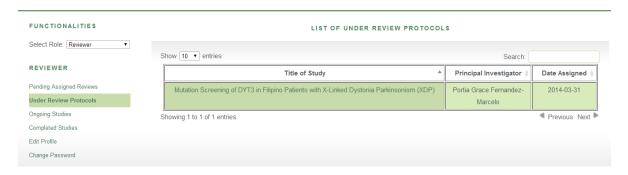

Figure 64: List of under review protocols

| Mutation Screening of DYT3 in Filipino Patients with X-Linked Dystonia Parkinsonism (XDP)  2014i Portia Grace Fernandez-Marcelo |                    |  |  |  |  |  |
|----------------------------------------------------------------------------------------------------|--------------------|--|--|--|--|--|
| Study Site:                                                                                                    | XDP STUDY SITE     |  |  |  |  |  |
| Techical Grading:                                                                                                    | YES                |  |  |  |  |  |
| Role:                                                                                                    | SECONDARY REVIEWER |  |  |  |  |  |
|                                                                                                    | Protocol Files     |  |  |  |  |  |
| VERSION 1                                                                                                    |                    |  |  |  |  |  |

**Figure 65:** View under review protocol

The reviewer accomplishes the technical review upon choosing +Accomplish Review (Figure 65). At the end of the form, the reviewer assigns the score and the corresponding action of the protocol. The reviewer may submit the review as draft or create the PDF that can be viewed by the TRB Secretariat (Figure 67). Once the review is submitted, the reviewer comments may be viewed by the other reviewer for comparison (Figure 68).

|                                            | YT3 in Filipino Patients with X-Lini                          | ked Dystonia                                                |  |
|--------------------------------------------|---------------------------------------------------------------|-------------------------------------------------------------|--|
| Parkinsonism (XDP)                         |                                                               |                                                             |  |
| 2014i<br>Portia Grace Fernandez-           | <u>Marcelo</u>                                                |                                                             |  |
|                                            |                                                               |                                                             |  |
| Other reviewer not yet respond             | ded<br>TECHNICAL REV                                          | UEW BOARD                                                   |  |
|                                            | TECHNICAL REV                                                 | IEW BOARD                                                   |  |
|                                            | Project Proposal E                                            | valuation Form                                              |  |
| TO THE REVIEWER: For clarity, please write | your comments in complete sentences. Please refer to Review 9 | Guide Questions (Form 1A) in answering the evaluation form. |  |
|                                            |                                                               |                                                             |  |
| COMPONENTS                                 | Page/s Comments                                               | Recommendations                                             |  |
|                                            | Page/s Comments                                               | Recommendations                                             |  |
| components  • Title                        | Page/s Comments                                               | Recommendations                                             |  |
| COMPONENTS  • Title                        | Page/s Comments                                               | Recommendations                                             |  |
|                                            | Page/s Comments                                               | Recommendations                                             |  |

Figure 66: Accomplish technical review

| SCORING SYSTEM                                                  |                           |                             |                             |                                            |                |
|-----------------------------------------------------------------|---------------------------|-----------------------------|-----------------------------|--------------------------------------------|----------------|
| In the table below, please give a score (with 1 as the          | lowest) for each paramete | r based on the result of ye | our evaluation. Each parame | eter has been given corresponding points a | s shown below. |
| Role                                                            | Objective                 | Methods                     | Analysis                    | Feasibility/Significance                   | Benefit/Impact |
|                                                                 | (5 pts)                   | (8 pts)                     | (5 pts)                     | (2 pts)                                    | (5 pts)        |
| Secondary Reviewer                                              |                           |                             |                             |                                            |                |
| ACTION                                                          |                           |                             |                             |                                            |                |
| O Approval / Favorable opinion (Score = 25)                     |                           |                             |                             |                                            |                |
| Minor modifications required prior to appro                     | oval (Score 20-24)        |                             |                             |                                            |                |
| <ul> <li>Major modifications required prior to appro</li> </ul> | oval (Score 10-19)        |                             |                             |                                            |                |
| Disapproval/Negative opinion (Score < 10                        | )                         |                             |                             |                                            |                |
| Reason for disapproval/negtative opinion:                       |                           |                             |                             |                                            |                |
|                                                                 |                           |                             |                             |                                            |                |
|                                                                 |                           |                             |                             |                                            |                |
|                                                                 |                           |                             |                             |                                            |                |
|                                                                 |                           |                             |                             |                                            |                |
|                                                                 |                           |                             |                             |                                            |                |
|                                                                 |                           |                             |                             |                                            |                |
|                                                                 |                           | Submit Draft                | Create PDF                  |                                            |                |
|                                                                 |                           |                             |                             |                                            |                |

Figure 67: Score and submit review

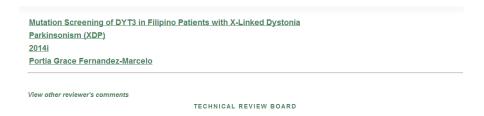

Figure 68: View other reviewer's comments

If the reviewer chooses to create PDF, he/she chooses an image for the e-signature of the technical review. A password is also required to generate the PDF (Figure 69).

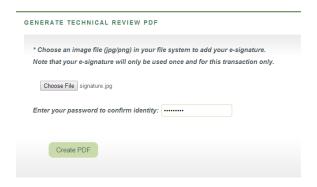

Figure 69: Generate PDF file of technical review

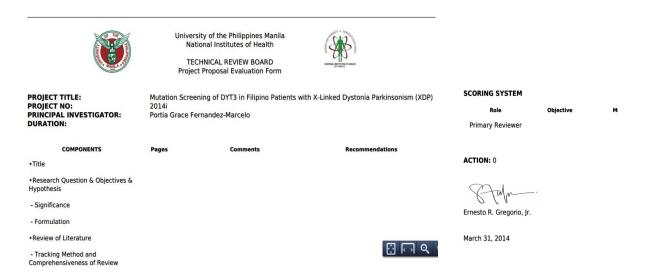

Figure 70: PDF file of technical review

Once the two reviewers have accepted the review task, the TRB Secretariat can add a technical collation (Figure 71).

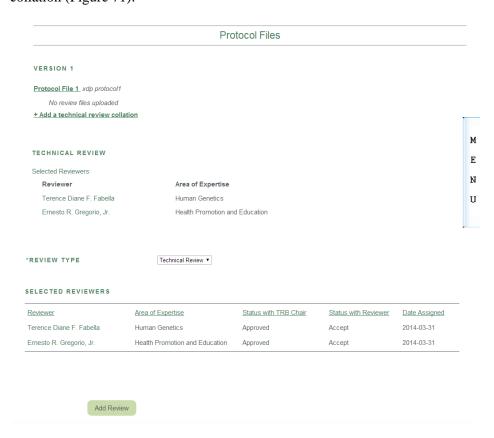

Figure 71: Add technical collation

Once the TRB Secretariat adds a technical collation, it is redirected to a page that allows the secretariat to view the review status of the protocol and review files of each reviewer (Figure 72). The TRB Secretariat can also upload the review file of reviewers (Figure 73). After the en banc meeting, the secretariat provides the average of TRB members' scores, the final score and the final status of the protocol based from the decision made during the en banc meeting. The secretariat can also upload the collation of the reviews which is forwarded to the PI and RM Secretariat once the decision letter has been signed off (Figure 72).

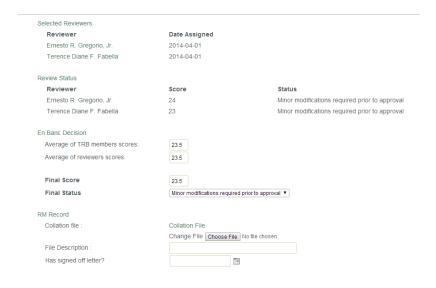

Figure 72: Review status of protocol

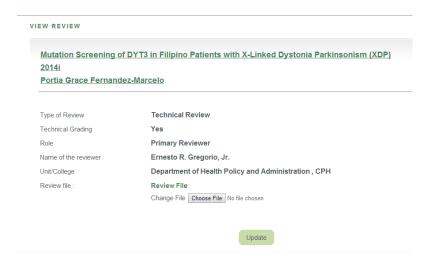

Figure 73: Upload review files

If the final status is for modification, the TRB Secretariat generates a recommendation letter for the PI (Figure 74). Generation of decision letter prompts a page to upload an e-signature. After generating the letter, the TRB Secretariat informs the RM Secretariat and PI of the decision after choosing Inform PI?. An email is also sent out to the PI.

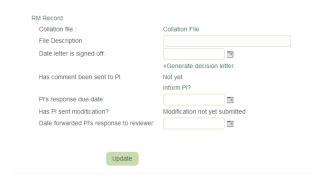

Figure 74: Generate recommendation letter

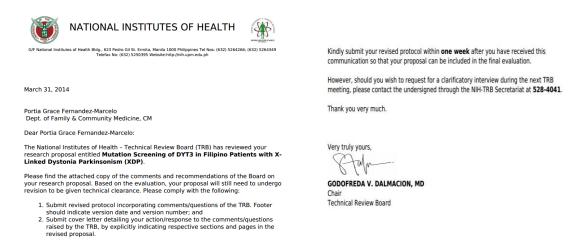

Figure 75: PDF file of recommendation letter

The PI can view the review status of protocol and the collated comments of the reviewers (Figure 76). If the protocol is for modification, the PI is allowed to add another version of his/her protocol based on the recommendations of the TRB (Figure 77). The same functionalities are also available for the RMD Secretariat.

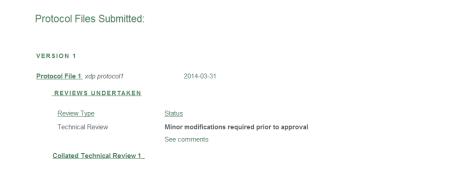

Figure 76: Review status and collated review comments

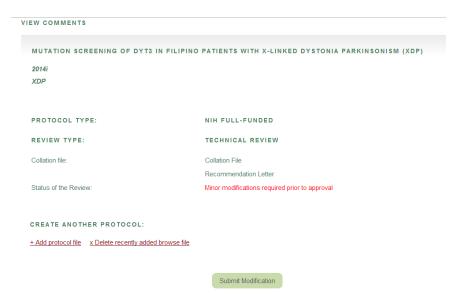

Figure 77: Submit protocol modifications

After uploading a new version of the protocol, the new protocol is forwarded to TRB (Figure 79) and the reviewers (Figure 80). PIs are only allowed three revisions of protocols. If their protocols remain in the status of For Modification after three revisions, the PI forfeits his/her funding opportunity.

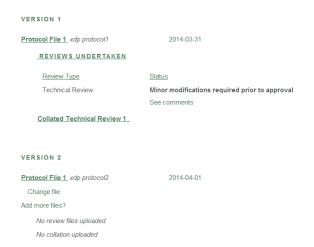

Figure 78: PI view of protocol versions

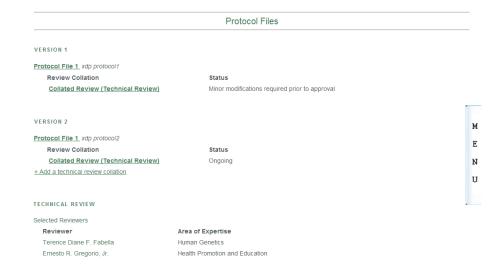

Figure 79: TRB view of protocol versions

| Protocol Files                |  |  |  |  |  |
|-------------------------------|--|--|--|--|--|
| VERSION 1                     |  |  |  |  |  |
| Protocol File 1 xdp protocol1 |  |  |  |  |  |
| Protocol 1 Review file        |  |  |  |  |  |
|                               |  |  |  |  |  |
| VERSION 2                     |  |  |  |  |  |
| Protocol File 1 xdp protocol2 |  |  |  |  |  |
| + Accomplish Review           |  |  |  |  |  |

Figure 80: Reviewer view of protocol versions

After finishing all the reviews and signing of all decision letters for each protocol version, the TRB Secretariat uploads the final decision letter and sets the date of end of protocol TRB review (Figure 81). He/she may also change the final TRB status once the final decision is uploaded (Figure 82).

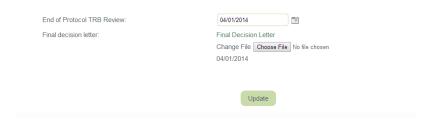

Figure 81: Upload final decision letter and set date of end of TRB review

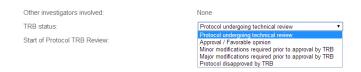

Figure 82: Change TRB status

The final decision letter is forwarded to RMD Secretariat and the PI. After the RMD Secretariat receives the decision letter, he/she assigns the funding selection status of the protocol based on the final TRB status (Figure 83).

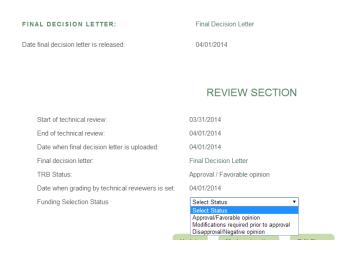

Figure 83: View final decision letter and assign funding selection

The RMD Secretariat can now change the status of the protocol to Disapproved or Ongoing depending on the final TRB status (Figure 84). Disapproved protocols are listed under the Inactive Records (Figure 85). The secretariat may choose the Ongoing option if the protocol is approved by TRB. All protocols changed to Ongoing are listed under Ongoing Protocols (Figure 86).

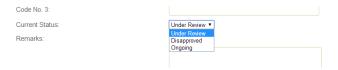

Figure 84: Change status of protocol

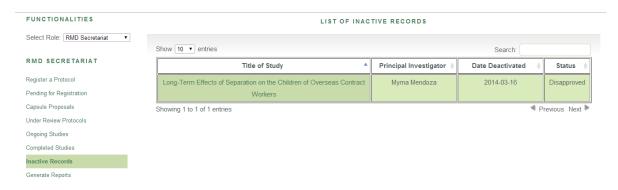

Figure 85: List of inactive records

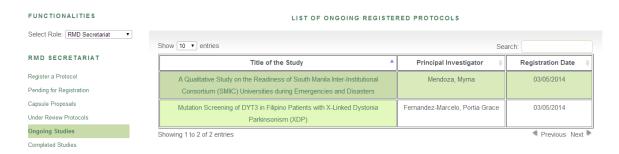

**Figure 86:** List of ongoing protocols

If the grant type of the approval protocol is PEER Health, the RMD Chair assigns a research mentor (Figure 87).

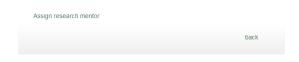

Figure 87: Assign research mentor

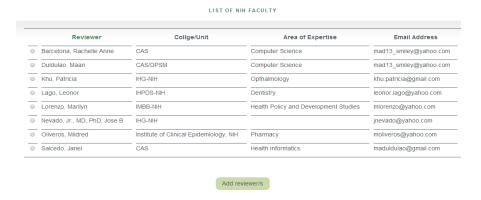

Figure 88: List of possible mentors

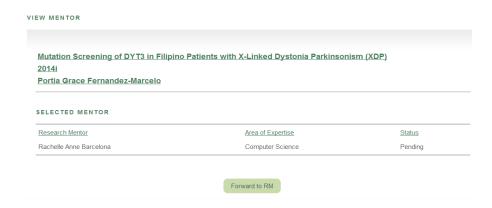

Figure 89: Forward selected mentor to RM

After the RMD Chair forwards the selected mentor (Figure 89), the RMD Secretariat notifies the assigned mentor (Figure 90).

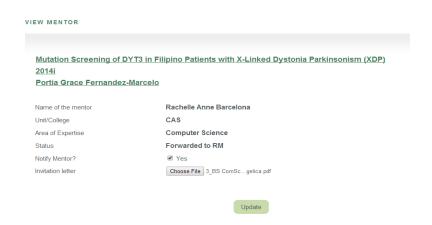

Figure 90: Notify assigned mentor

Pending mentor invitations are listed under Pending Mentor Invitations (Figure 91).

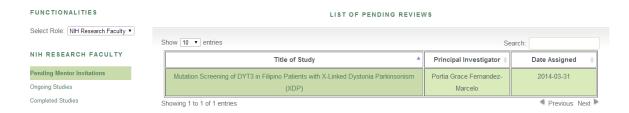

Figure 91: List of pending review invitations

The assigned mentor may reject or accept the task (Figure 92). If the task is rejected, the RMD Chair assigns a new mentor.

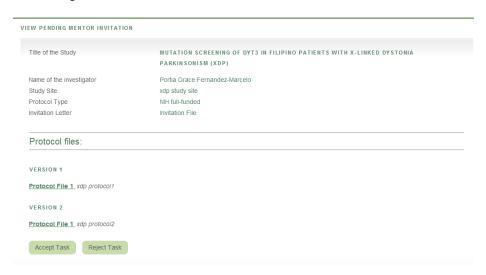

Figure 92: Reject or accept mentor inviations

The TRB also handles the review of final reports submitted by PIs. Submission of final reports can be done if the protocol is under Ongoing status. Both the RMD Secretariat and PI can upload final reports (Figure 93, 94).

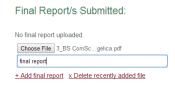

Figure 93: PI view of final report submission

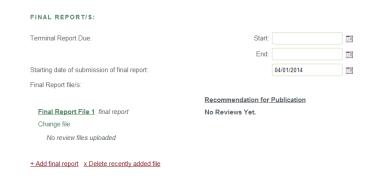

Figure 94: RMD Secretariat view of final report submission

Once the final report is uploaded, it is forwarded to TRB (Figure 95). TRB Secretariat assigns one reviewer for each final report.

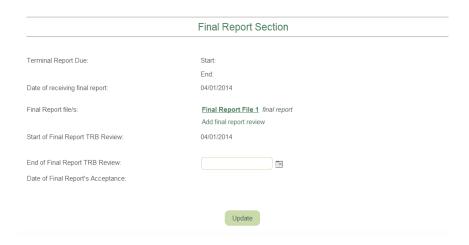

Figure 95: TRB Secretariat view of final reports

The list of reviewers is both from TRB members and content reviewers (Figure 96). After assigning a reviewer, the TRB Chair approves or disapproves the selected reviewer (Figure 97). The reviewer is notified once approved by TRB Chair (Figure 98). An email is also sent out to the reviewer.

#### LIST OF REVIEWERS

| Reviewer                  | Collge/Unit                                      | Area of Expertise    | Email Address        |
|---------------------------|--------------------------------------------------|----------------------|----------------------|
| Bunoan, Pebbe             | CAS/DPSM                                         | Health Informatics   | maduldulao@gmail.com |
| Destura, Raul             | IMBB-NIH                                         | Biotechnology        | rdestura@gmail.com   |
| Fabella, Terence Diane F. | IHG-NIH                                          | Human Genetics       | tfabella@yahoo.com   |
| Gregorio, Jr., Ernesto R. | Department of Health Policy and Administration , | Health Promotion and | egregorio@yahoo.com  |
|                           | CPH                                              | Education            |                      |

Figure 96: List of final report reviewers

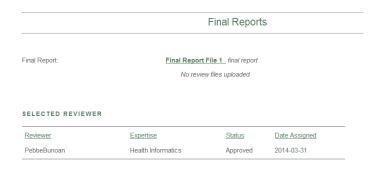

Figure 97: Approve or disapprove reviewer

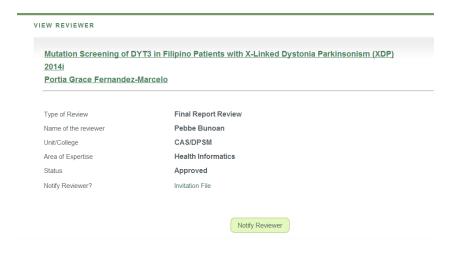

Figure 98: Notify reviewer

Final report invitations are listed under Pending Assigned Reviews (Figure 99). The invitation includes the invitation from TRB, the history of reviews and the final report (Figure 100).

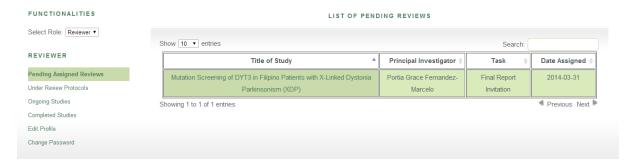

Figure 99: List of pending assigned reviews

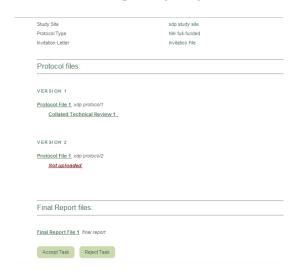

Figure 100: Review invitation

If the reviewer chooses to reject the task, the TRB Secretariat is notified and he/she assigns a new reviewer. If the reviewer chooses to accept the task, he/she can accomplish the final report review form (Figure 101).

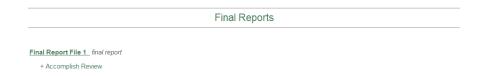

| COMPLISH FINAL REPORT REVIEW                                                                                                    |     |    |            |  |  |  |
|----------------------------------------------------------------------------------------------------|-----|----|------------|--|--|--|
| Mutation Screening of DYT3 in Filipino Patients with X-Linked Dystonia Parkinsonism (XDP)  2014i  Portia Grace Fernandez-Marcelo |     |    |            |  |  |  |
|                                                                                                    |     |    | TIEW BOARD |  |  |  |
| Items Reviewed                                                                                                    | Yes | No | Remarks    |  |  |  |
| Were all the objectives met? If no, which objective/s were<br>not met?                                                           | 0   | 0  |            |  |  |  |
|                                                                                                    |     |    |            |  |  |  |
|                                                                                                    |     |    |            |  |  |  |

Figure 101: Accomplish final report review

At the end of the form, the reviewer chooses his/her recommendation for publication. He/she may submit the review as draft of create the PDF file to be viewed by the TRB Secretariat (Figure 102). Generation of PDF requires password and e-signature as well.

| ıld you recommend                 | l publication ( | of study?                  |              |                              |              |                            |
|-----------------------------------|-----------------|----------------------------|--------------|------------------------------|--------------|----------------------------|
| uld you recommend  Strongly agree |                 | of study?  Maybe with mind | or revisions | <ul><li>Not at its</li></ul> | present form | <ul><li>Disagree</li></ul> |
| •                                 |                 | *                          | or revisions | Not at its                   | present form | <ul><li>Disagree</li></ul> |

Figure 102: Submit as draft or create PDF

The TRB Secretariat has the authority to submit a final report review for the assigned reviewer. Once the review files have been submitted, the TRB Secretariat uploads a comments file for RM and the PI. The TRB Secretariat also assigns the final recommendation for publication (Figure 103). After the review, the TRB Secretariat sets the date for end of final report TRB review (Figure 104).

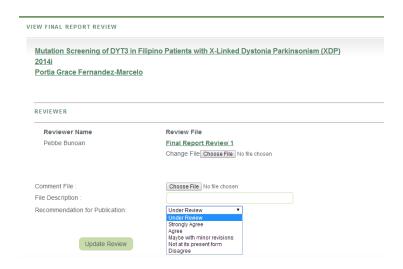

Figure 103: Upload comments file and assign final recommendation for publication

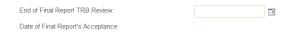

Figure 104: Set date for end of final report TRB review

Once the recommendation has been assigned, the PI and RMD Secretariat can view the recommendation and comments (Figure 105, 106).

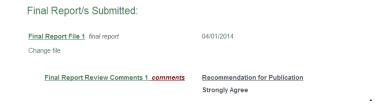

Figure 105: PI view of final report review recommendations

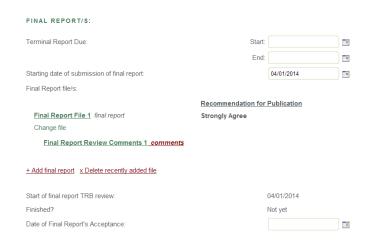

Figure 106: RMD Secretariat view of final report recommendations

Both the RMD Secretariat and TRB Secretariat have functionalities of generating reports.

Aside from the existing report generation options, the RMD Secretariat can generate the summary table of capsule proposals and the capsule proposal scores (Figure 107).

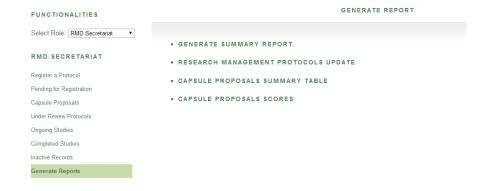

Figure 107: RM Secretariat report generation

|    | Α  | В       | С               | D           | E               | F               | G               | Н              | 1               | J         | К               | L           | M              |
|----|----|---------|-----------------|-------------|-----------------|-----------------|-----------------|----------------|-----------------|-----------|-----------------|-------------|----------------|
| 1  |    |         |                 | RMD Members |                 |                 |                 |                |                 |           |                 |             |                |
| 2  |    |         | Araceli O.      | Balabagno   | Jose B. Nevado  | o, Jr., MD, PhD | Allan Raymund   | S. Tenorio, MD | Elisa           | L. Co     | Leticia Barbar  | a Gutierrez | Maan           |
| 3  | No | Code No | Technical Merit | Relevance   | Technical Merit | Relevance       | Technical Merit | Relevance      | Technical Merit | Relevance | Technical Merit | Relevance   | Technical Meri |
| 4  | 1  | 2014a   | 4               | 3           |                 |                 |                 |                | 4               | 1         |                 |             | 0              |
| 5  | 2  | 2014b   | 5               | 5           |                 |                 |                 |                |                 |           |                 |             | 5              |
| 6  | 3  | 2014c   | 5               | 5           |                 |                 |                 |                |                 |           | 2               | 0           | 4              |
| 7  | 4  | 2014d   | 0               | 1           |                 |                 |                 |                |                 |           | 2               | 3           | 3              |
| 8  | 5  | 2014e   |                 |             |                 |                 |                 |                | 0               | 5         |                 |             | 5              |
| 9  | 6  | 2014f   |                 |             |                 |                 |                 |                |                 |           |                 |             | 5              |
| 10 | 7  | 2014g   |                 |             |                 |                 |                 |                |                 |           | 4               | 5           | 0              |
| 11 | 8  | 2014h   |                 |             |                 |                 |                 |                |                 |           | 3               | 3           | 4              |
| 12 | 9  | 2014i   |                 |             |                 |                 |                 |                | 3               | 2         |                 |             | 4              |
| 13 | 10 | 2014j   |                 |             |                 |                 |                 |                |                 |           |                 |             | 2              |
| 14 | 11 | 2014k   | 4               | 3           |                 |                 |                 |                | 5               | 5         | 5               | 5           | 2              |
| 15 | 12 | 2014m   |                 |             |                 |                 |                 |                | 1               | 3         | 3               | 5           | 4              |

Figure 108: Excel file of capsule proposal scores

|      | В                              | С                                        | D                                                       | E                          |
|------|--------------------------------|------------------------------------------|---------------------------------------------------------|----------------------------|
| 1    | Principal Investigator         | Institution/Academic Unit                | Project Title                                           | General Objectives         |
|      |                                |                                          |                                                         |                            |
|      |                                |                                          | A Cognitive-Behavioral Intervention for the Prevention  |                            |
| 2    | Isidro Sia                     | Institute of Clinical Epidemiology, NIH  | of Dengue among School Children (Phase 1)               | phase 1 general objectives |
|      |                                |                                          | A Framework for the Costing of Nursing Services:        |                            |
|      |                                |                                          | Towards the Develoment of a System for                  |                            |
| 3    | Arnold V. Hallare              | Dept. of Biology, CAS, UPM               | Reimbursment                                            | nursing gen                |
|      |                                |                                          | A Qualitative Study on the Readiness of South Manila    |                            |
|      |                                |                                          | Inter-Institutional Consortium (SMIIC) Universities     |                            |
| 4    | Myrna Mendoza                  | Dept. of Medicine, CM                    | during Emergencies and Disasters                        | smiic gen                  |
|      |                                |                                          | Application of a loop-mediated isothermal amplificatio  |                            |
|      |                                |                                          | (LAMP) method for the diagnosis of typhoid fever in the |                            |
| 5    | Jovilla Abong                  | College of Arts and Sciences             | Philippines                                             | lamp gen                   |
|      |                                |                                          | Assessing the Ecotoxicological Impacts and Changes in   |                            |
|      |                                |                                          | Microbial Community Structure Induced by Aquaculture    |                            |
| 6    | Graci Agrasada                 | Department of Pediatrics, CM             | Activities in Taal Lake                                 | taal gen                   |
|      |                                |                                          | Long-Term Effects of Separation on the Children of      |                            |
| 7    | Myrna Mendoza                  | Dept. of Medicine, CM                    | Overseas Contract Workers                               | separation gen             |
|      |                                |                                          | Preformulation Studies on Local Materials for Use as    |                            |
| 8    | Myrna Mendoza                  | Dept. of Medicine, CM                    | Excipients: 4 Pigments                                  | pigments gen               |
|      |                                |                                          | Mutation Screening of DYT3 in Filipino Patients with X- |                            |
| 9    | Portia Grace Fernandez-Marcelo | Dept. of Family & Community Medicine, CM | Linked Dystonia Parkinsonism (XDP)                      | xdp gen                    |
|      |                                |                                          | Development of a PCR-based Assay and Molecular          |                            |
|      |                                |                                          | Genotyping of Schistosoma japonicum Isolated from       |                            |
| 10   | Raul Destura                   | IMBB-NIH                                 | Different Geographical Areas in the Philippines         | pcr general                |
| 14 4 | ► H RM REPORT 🤩                |                                          |                                                         | <b>&gt;</b>                |

Figure 109: Excel file of summary table

The TRB Secretariat can generate reports regarding the activities of TRB members and the status of proposals being reviewed (Figure 110).

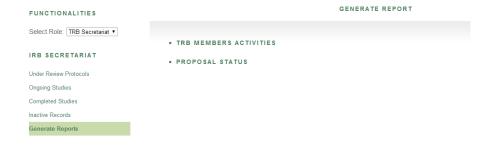

Figure 110: TRB Secretariat report generation

TRB Secretariat may choose specific dates to be reported (Figure 111).

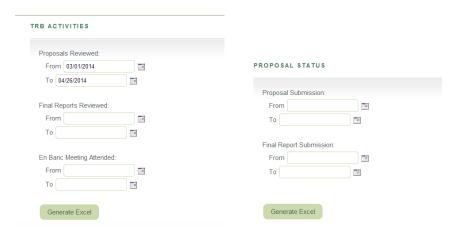

Figure 111: Choose specific dates

Proposal Status has two spreadsheets – proposals and final reports (Figure 112, 113).

| 1  | Proposals from |         |                                                                   |                                                                    |        |            |               |
|----|----------------|---------|-------------------------------------------------------------------|--------------------------------------------------------------------|--------|------------|---------------|
|    |                |         |                                                                   |                                                                    |        | Date of    | Date Finished |
| 2  | No             | RM Code | Principal Investigator                                            | Title of Proposal                                                  | Number | Submission | TRB Review    |
| 3  |                |         |                                                                   | A Qualitative Study on the Readiness of South Manila Inter-        | 1      | 03/06/2014 | 03/09/2014    |
| 4  |                |         |                                                                   | Institutional Consortium (SMIIC) Universities during Emergencies   | 2      | 03/09/2014 | 03/10/2014    |
| 5  | 1              | 2014k   | Myrna Mendoza                                                     | and Disasters                                                      | 3      | 03/09/2014 | 03/09/2014    |
| 6  | 2              | 2014c   | Laurie S. Ramiro, PhD                                             | Status of Geriatric Education in Philippine Nursing Schools        | 1      | 03/06/2014 | 03/15/2014    |
|    |                |         |                                                                   | Preformulation Studies on Local Materials for Use as Excipients: 4 |        |            |               |
| 7  | 3              | 2014m   | Myrna Mendoza                                                     | Pigments                                                           | 1      | 03/06/2014 | 03/23/2014    |
| 8  |                |         |                                                                   |                                                                    | 1      | 03/06/2014 | 03/22/2014    |
| 9  |                |         |                                                                   |                                                                    | 2      | 03/22/2014 | 03/22/2014    |
| 10 |                |         |                                                                   | A Framework for the Costing of Nursing Services: Towards the       | 3      | 03/22/2014 | 03/22/2014    |
| 11 | 4              | 2014b   | Arnold V. Hallare                                                 | Develoment of a System for Reimbursment                            | 4      | 03/22/2014 | 03/22/2014    |
|    |                |         | Profiling of the Distal Gut and Vaginal Microflora among Pregnant |                                                                    |        |            |               |
|    |                |         |                                                                   | and Non-pregnant Filipino Women in Angeles University              |        |            |               |
| 12 | 5              | 2014h   | Aida M. Salonga, MD                                               | Foundation Medical Center                                          | 1      | 03/06/2014 | 03/20/2014    |
|    |                |         |                                                                   | Application of a loop-mediated isothermal amplificatio (LAMP)      |        |            |               |
| 13 | 6              | 2014a   | Jovilla Abong                                                     | method for the diagnosis of typhoid fever in the Philippines       | 1      | 03/06/2014 |               |
| 14 |                |         |                                                                   | Mutation Screening of DYT3 in Filipino Patients with X-Linked      | 1      | 03/31/2014 | 04/01/2014    |
| 15 | 7              | 2014i   | Portia Grace Fernandez-Marcelo                                    | Dystonia Parkinsonism (XDP)                                        | 2      | 04/01/2014 | 04/01/2014    |
|    |                |         |                                                                   |                                                                    |        |            |               |

Figure 112: Proposal spreadsheet

| 1  | Final Report from |         |                                |                                                                    |           |               |               |
|----|-------------------|---------|--------------------------------|--------------------------------------------------------------------|-----------|---------------|---------------|
|    |                   |         |                                |                                                                    |           | Date of Final | Date Finished |
|    |                   |         |                                |                                                                    | Final     | Report        | Final Report  |
| 2  | No                | RM Code | Principal Investigator         | Title of Proposal                                                  | Report ID | Submission    | Review        |
| 3  |                   |         |                                |                                                                    | 1         | 03/08/2014    | 03/11/2014    |
| 4  |                   |         |                                |                                                                    | 2         | 03/11/2014    | 03/11/2014    |
| 5  |                   |         |                                |                                                                    | 3         | 03/12/2014    | 03/12/2014    |
| 6  |                   |         |                                |                                                                    | 4         | 03/12/2014    | 03/12/2014    |
| 7  |                   |         |                                | A Qualitative Study on the Readiness of South Manila Inter-        | 5         | 03/16/2014    | 03/16/2014    |
| 8  |                   |         |                                | Institutional Consortium (SMIIC) Universities during Emergencies   | 6         | 03/16/2014    |               |
| 9  | 1                 | 2014k   | Myrna Mendoza                  | and Disasters                                                      | 8         | 03/25/2014    |               |
| 10 | 2                 | 2014c   | Laurie S. Ramiro, PhD          | Status of Geriatric Education in Philippine Nursing Schools        |           |               |               |
|    |                   |         |                                | Preformulation Studies on Local Materials for Use as Excipients: 4 |           |               |               |
| 11 | 3                 | 2014m   | Myrna Mendoza                  | Pigments                                                           | 7         | 03/23/2014    | 03/23/2014    |
|    |                   |         |                                | A Framework for the Costing of Nursing Services: Towards the       |           |               |               |
| 12 | 4                 | 2014b   | Arnold V. Hallare              | Develoment of a System for Reimbursment                            |           |               |               |
|    |                   |         |                                | Profiling of the Distal Gut and Vaginal Microflora among Pregnant  |           |               |               |
|    |                   |         |                                | and Non-pregnant Filipino Women in Angeles University              |           |               |               |
| 13 | 5                 | 2014h   | Aida M. Salonga, MD            | Foundation Medical Center                                          |           |               |               |
|    |                   |         |                                | Application of a loop-mediated isothermal amplificatio (LAMP)      |           |               |               |
| 14 | 6                 | 2014a   | Jovilla Abong                  | method for the diagnosis of typhoid fever in the Philippines       |           |               |               |
|    |                   |         |                                | Mutation Screening of DYT3 in Filipino Patients with X-Linked      |           |               |               |
| 15 | 7                 | 2014i   | Portia Grace Fernandez-Marcelo | Dystonia Parkinsonism (XDP)                                        | 9         | 04/01/2014    | 04/01/2014    |
|    |                   |         |                                |                                                                    |           |               |               |

Figure 113: Final report spreadsheet

TRB Activities has three spreadsheets – proposals reviewed, final reports reviewed and en banc meetings attended (Figure 114, 115, 116).

|      | Α       | В                                    | С         | D                  | E             |
|------|---------|--------------------------------------|-----------|--------------------|---------------|
|      |         |                                      | No. of    |                    |               |
| 2    | No      | Name of Reviewer                     | Proposals | Proposals Reviewed | Date Reviewed |
| 3    | 1       | Pebbe Bunoan                         | 0         |                    |               |
| 4    | 2       | Raul Destura                         | 1         | 2014m Version 1    | 03/23/2014    |
| 5    |         |                                      |           | 2014i Version 1    | 04/01/2014    |
| 6    | 3       | Terence Diane F. Fabella             | 2         | 2014i Version 2    | 04/01/2014    |
| 7    |         |                                      |           | 2014i Version 1    | 04/01/2014    |
| 8    | 4       | Ernesto R. Gregorio, Jr.             | 2         | 2014i Version 2    | 04/01/2014    |
| 9    | 5       | Vennedy Malabanan                    | 0         |                    |               |
| 10   | 6       | Myrna Mendoza                        | 0         |                    |               |
| 11   | 7       | Allen Narvaza                        | 0         |                    |               |
| 12   |         |                                      |           | 2014k Version 2    | 03/09/2014    |
| 13   |         |                                      |           | 2014b Version 1    | 03/22/2014    |
| 14   |         |                                      |           | 2014b Version 2    | 03/22/2014    |
| 15   | 8       | Rafaelita Ong                        | 4         | 2014m Version 1    | 03/23/2014    |
| 16   |         |                                      |           | 2014k Version 1    | 03/08/2014    |
| 17   | 9       | Janus P. Ong                         | 2         | 2014k Version 3    | 03/09/2014    |
| 18   | 10      | Paul Matthew Pasco                   | 0         |                    |               |
| 19   | 11      | Edsel Maurice T. Salvana, MD         | 0         |                    |               |
| 20   | 12      | Isidro Sia                           | 1         | 2014c Version 1    | 03/15/2014    |
| 21   |         |                                      |           | 2014b Version 1    | 03/22/2014    |
| 22   | 13      | Ma. Esmeralda Silva                  | 2         | 2014b Version 2    | 03/22/2014    |
| 23   | 14      | Maurus Vitor                         | 0         |                    |               |
| 24   |         |                                      |           |                    |               |
| 25   |         |                                      |           |                    |               |
| 14 4 | ► H TRB | REPORT / TRB REPORT 1 / TRB REPORT 2 | · / 🖫 /   |                    |               |

Figure 114: Proposals reviewed spreadsheet

| 1    | Final Reports Reviewed from to |                                    |                 |           |         |               |  |  |
|------|--------------------------------|------------------------------------|-----------------|-----------|---------|---------------|--|--|
|      |                                |                                    | No. of<br>Final | Final     |         |               |  |  |
| 2    | No                             | Name of Reviewer                   | Reports         | Report ID | RM Code | Date Reviewed |  |  |
| 3    | 1                              | Pebbe Bunoan                       | 1               | 9         | 2014i   | 04/01/2014    |  |  |
| 4    | 2                              | Raul Destura                       | 0               |           |         |               |  |  |
| 5    | 3                              | Terence Diane F. Fabella           | 0               |           |         |               |  |  |
| 6    |                                |                                    |                 | 1         | 2014k   | 03/11/2014    |  |  |
| 7    |                                |                                    |                 | 2         | 2014k   | 03/11/2014    |  |  |
| 8    |                                |                                    |                 | 4         | 2014k   | 03/12/2014    |  |  |
| 9    |                                |                                    |                 | 3         | 2014k   | 03/12/2014    |  |  |
| 10   |                                |                                    |                 | 5         | 2014k   | 03/16/2014    |  |  |
| 11   | 4                              | Ernesto R. Gregorio, Jr.           | 6               | 6         | 2014k   | 03/16/2014    |  |  |
| 12   | 5                              | Vennedy Malabanan                  | 0               |           |         |               |  |  |
| 13   | 6                              | Myrna Mendoza                      | 0               |           |         |               |  |  |
| 14   | 7                              | Allen Narvaza                      | 0               |           |         |               |  |  |
| 15   | 8                              | Rafaelita Ong                      | 1               | 7         | 2014m   | 03/23/2014    |  |  |
| 16   | 9                              | Janus P. Ong                       | 0               |           |         |               |  |  |
| 17   | 10                             | Paul Matthew Pasco                 | 0               |           |         |               |  |  |
| 18   | 11                             | Edsel Maurice T. Salvana, MD       | 0               |           |         |               |  |  |
| 19   | 12                             | Isidro Sia                         | 0               |           |         |               |  |  |
| 20   | 13                             | Ma. Esmeralda Silva                | 0               |           |         |               |  |  |
| 21   | 14                             | Maurus Vitor                       | 0               |           |         |               |  |  |
| 22   |                                |                                    |                 |           |         |               |  |  |
| 23   |                                |                                    |                 |           |         |               |  |  |
| 14-4 | → H TRI                        | B REPORT TRB REPORT 1 TRB REPORT 2 | (0)             |           |         |               |  |  |

Figure 115: Final reports spreadsheet

|      | Α                                               | В                            | С        | D          |  |  |  |
|------|-------------------------------------------------|------------------------------|----------|------------|--|--|--|
|      |                                                 |                              | No. of   |            |  |  |  |
|      |                                                 |                              | Meetings | En Banc    |  |  |  |
| 2    | No                                              | Name of Reviewer             | Attended | Meeting    |  |  |  |
| 3    | 1                                               | Pebbe Bunoan                 | 0        |            |  |  |  |
| 4    | 2                                               | Raul Destura                 | 1        | 03/28/2014 |  |  |  |
| 5    |                                                 |                              |          | 03/28/2014 |  |  |  |
| 6    | 3                                               | Terence Diane F. Fabella     | 2        | 02/19/2014 |  |  |  |
| 7    |                                                 |                              |          | 03/28/2014 |  |  |  |
| 8    | 4                                               | Ernesto R. Gregorio, Jr.     | 2        | 02/19/2014 |  |  |  |
| 9    | 5                                               | Vennedy Malabanan            | 0        |            |  |  |  |
| 10   |                                                 |                              |          | 03/28/2014 |  |  |  |
| 11   | 6                                               | Myrna Mendoza                | 2        | 02/19/2014 |  |  |  |
| 12   | 7                                               | Allen Narvaza                | 0        |            |  |  |  |
| 13   |                                                 |                              |          | 03/28/2014 |  |  |  |
| 14   | 8                                               | Rafaelita Ong                | 2        | 02/19/2014 |  |  |  |
| 15   |                                                 |                              |          | 03/28/2014 |  |  |  |
| 16   | 9                                               | Janus P. Ong                 | 2        | 02/19/2014 |  |  |  |
| 17   |                                                 |                              |          | 03/28/2014 |  |  |  |
| 18   | 10                                              | Paul Matthew Pasco           | 2        | 02/19/2014 |  |  |  |
| 19   |                                                 |                              |          | 03/28/2014 |  |  |  |
| 20   | 11                                              | Edsel Maurice T. Salvana, MD | 2        | 02/19/2014 |  |  |  |
| 21   |                                                 |                              |          | 03/28/2014 |  |  |  |
| 22   | 12                                              | Isidro Sia                   | 2        | 02/19/2014 |  |  |  |
| 23   | 13                                              | Ma. Esmeralda Silva          | 1        | 02/19/2014 |  |  |  |
| 24   | 14                                              | Maurus Vitor                 | 0        |            |  |  |  |
| 14 4 | H → H TRB REPORT / TRB REPORT 1 TRB REPORT 2 €3 |                              |          |            |  |  |  |

Figure 116: En banc meetings attended spreadsheet

Each user has a notification and calendar system.

The calendar system allows each user to view important deadlines as well as view protocols with the deadlines (Figure 117).

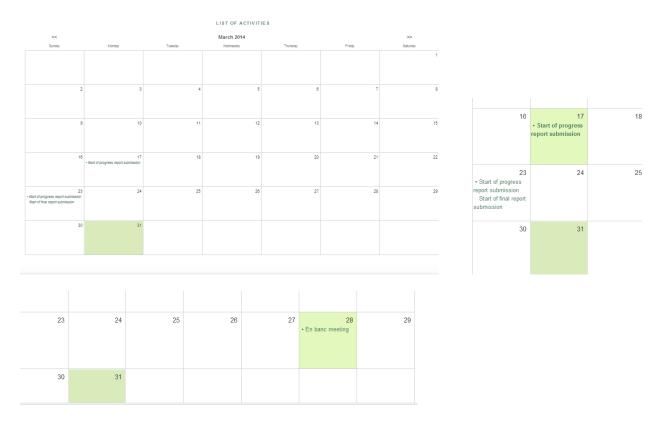

Figure 117: View important deadlines

Choosing the links on the calendar cell prompts another page listing the activities for that particular day (Figure 118).

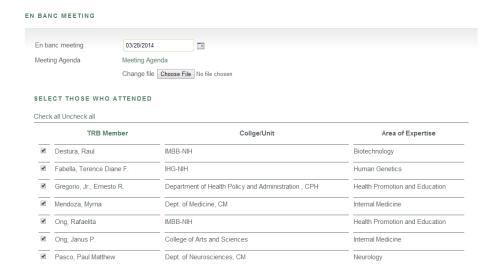

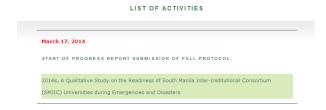

Figure 118: List of activities

The notification system allows each user to view important tasks. All notifications are viewed in the home page of each user (Figure 119). The list can also be viewed on a separate page (Figure 120).

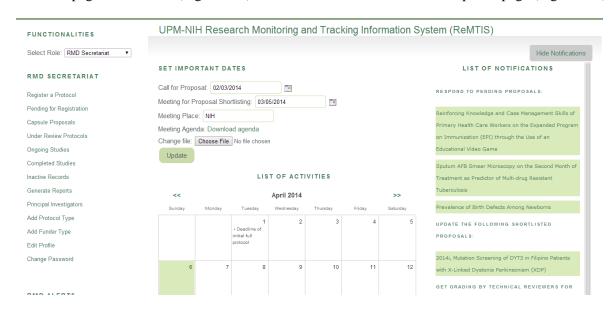

Figure 119: Side notifications

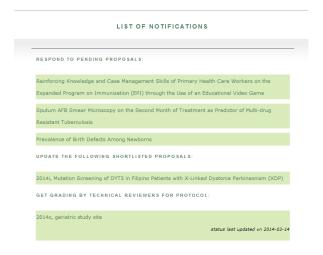

Figure 120: Notifications

## VII. Discussion

ReMTIS is a web-based system that manages study protocols submitted to the National Institutes of Health. From the 12 original types of users, the RMD Secretariat handles the monitoring and tracking of the study protocols. The TRB Secretariat, on the other hand, handles the monitoring of reviews needed by the study protocols.

Before study protocols are qualified for funding by the University, the Principal Investigators and the RMD Secretariat submit capsule proposals. After the set deadline of submission of capsule proposals, the RMD Secretariat creates a summary for each capsule proposal, and then forwards them to the RMD Chair. The RMD Chair is responsible for finalizing the proposal summaries as well as the forwarding of capsule proposals to RMD members for the proposal scores. After the RMD Chair finalizes and forwards the capsule proposals to RMD members, each member scores the proposals on merit and relevance. The RMD Chair receives all the scores to which the proposal ranks are based upon.

After the meeting for shortlisting, the RMD Secretariat uploads the decision letters addressed to the Principal Investigators. Once a proposal is shortlisted, PIs are expected to submit the full protocol within the set time frame set by the RMD Secretariat.

Once all the requirements are completed by the PI, the RMD Secretariat forwards the protocols to the Technical Review Board. The TRB Secretariat receives all the forwarded protocols. He is also responsible for the monitoring of the review status of each protocol. Both the TRB Secretariat and TRB Chair decide on the assignment of reviewers needed for the technical review. Assigned reviewers have the option to accept or reject task. Rejection of task requires the reviewer to state the reason for rejection.

Acceptance of task allows the reviewer to submit a review file that contains comments, recommendations and technical scores. Approval of protocols depends on the recommendation of TRB.

The TRB is also responsible for the review of final reports submitted by approved protocols.

Collated reviews uploaded into the server allow a single repository of reviews which can be viewed consistently at any time. TRB Secretariat can indicate the status of protocol based on the review processes. The status is reflected back in RMD Secretariat's record. Decisions are also reflected back in the Principal Investigator's record. This feature prevents inconsistencies and delays.

These processes are accompanied by a calendar system and a notification system. The TRB Secretariat also receives alerts of those review assignments with no response. These features addressed the problems of delays and serve as a convenient way of monitoring and tracking the status of a protocol.

Features such as the processes before the submission of full protocols, the accomplishment of technical review forms and the calendar system were added to the current version of ReMTIS.

## **VIII. Conclusion**

ReMTIS 2.0 allows a more convenient way in the management of study protocols submitted to the National Institutes of Health. The existing module for the Technical Review Board in ReMTIS is improved by adding checking to ensure correct flow of data within the Board, as well as the online accomplishment of technical review forms. Other important processes before the submission of full protocols are also included in this version to ensure systematic flow of all data needed by the Research and Management Development Committee. Having incorporated these additional features in the system reduced problem of redundancy and inconsistencies as all needed information are already stored in a central repository.

The system also allows different users to view protocols and dynamically displays information needed for a certain user. This allows not only sharing but also distinction and confidentiality among the records.

The system also as a monitoring and tracking system helps prevent time management issues with the use of the notification system and the calendar system.

## IX. Recommendations

It is recommended that the system be extended to the submission of study protocols to Research Grants Administration Office (RGAO) for registration. After protocols are approved by the Technical Review Board, the RMD is expected to forward the approved protocols to RGAO. RGAO then facilitates the endorsement of protocols to other review boards such as the UPM Research Ethics Board (UPMREB) and Institutional Animal Care and Use Committee (IACUC).

A separate system for the UPMREB is currently being developed so it is also recommended to use the data of ReMTIS in the UPMREB system since RGAO-registered protocols may come from RMD.

# X. Bibliography

- [1] About RGAO. Retrieved October 2013, from http://rgao.upm.edu.ph/?q=node/2.
- [2] Republic Act No. 8503. Retrieved February 14, 2011, from http://www.chanrobles.com/republicacts/republicactno8503.html.
- [3] THE NATIONAL INSTITUTES OF HEALTH manual
- [4] About NIH: Organization. Retrieved October 2013, from http://nih.upm.edu.ph/index.php?option=com\_content&view=article&id=79&Itemid=69
- [5] About NIH: Organization. Retrieved October 2013, from http://nih.upm.edu.ph/index.php?option=com\_content&view=article&id=79&Itemid=69
- [6] Research Management: Research Evaluation. Retrieved October 2013, from http://nih.upm.edu.ph/index.php?option=com\_content&view=article&id=84&Itemid=108
- [7] Research Management: Research Evaluation. Retrieved October 2013, from http://nih.upm.edu.ph/index.php?option=com\_content&view=article&id=84&Itemid=108
- [8] Barroquillo, I. (2011). UPM-NIH Research Monitoring and Tracking Information System (ReMTIS). University of the Philippines Manila.
- [9] Spero, J., McQuide, P., et. al. (2011). Tracking and monitoring the health workforce: a new human resources information system (HRIS) in Uganda. Human Resources for Health, 9.
- [10] Wang, H., Yatawara, M., et. al. (2012). The Integrated Proactive Surveillance System for Prostate Cancer. The Open Medical Informatics Journal, 6.
- [11] Wang, H. (2012). C-PASS-PC: A Cloud-driven Prototype of Multi-Center Proactive
  Surveillance System for Prostate Cancer. International Journal of Computer Science &
  Information Technology, 4.
- [12] Anyanwu, M., Ra Nagisetty, V., et. al. (2011). Real Time Web-based Data Monitoring

- and Manipulation System to Improve Translational Research Quality. International Journal of Biometric and Bioinformatics, 4.
- [13] Sherman, S., Shats, O., et. al. (2011). Multicenter Breast Cancer Collaborative Registry.

  Cancer Informatics,
- [14] Horvath, M., Levy, J., et. al. (2011). Impact of Health Portal Enrollment With Email
  Reminders on Adherence to Clinic Appointments: A Pilot Study. Journal of Medical Internet
  Research, 13.
- [15] Seufert, T., Mitchell, P., et. al. (2011). An Automated Procedure Logging System
  Improves Resident Documentation Compliance. Academic Emergency Medicine, 18.
- [16] Freeman, R., Moore, L.S.P., et. al. (2013). Advances in electronic surveillance for healthcare-associated infections in the 21st Century: a systematic review. Journal of Hospital Infection, 84.
- [17] Dokkum, N., Koekenbier, R., et. al. (2012). Keeping participants on board: increasing uptake by automated respondent reminders in an Internet-based Chlamydia Screening in Netherlands. BMC Public Health, 12.
- [18] Saw, S., Loh, T., et. al. (2011). Meeting Regulatory Requirements by the Use of Cell Phone Text Message Notification With Autoescalation and Loop Closure for Reporting of Critical Laboratory Results. American Society for Clinical Pathology, 10.
- [19] Hashim, F., Alam, M., et. al. (2010). Information and communication technology for participatory based decision-making-E-management for administrative efficiency in Higher Education. International Journal of Physical Sciences, 5.
- [20] Information System Management. Retrieved October 2013, from http://www.slideshare.net/LanzDexner/definition-of-information-system
- [21] Monitoring and Evaluation. Retrieved October 2013, from http://www.ifad.org/hfs/tools/hfs/bsfpub/bsf\_7.pdf
- [22] Database Management System. Retrieved October 2013

# XI. Appendix

## A. Forms

1. Form 3.1(A) 2010: Research Project Proposal Form

Form 3.1 (A) 2010 Research Project Proposal Form

NATIONAL INSTITUTES OF HEALTH UNIVERSITY OF THE PHILIPPINES MANILA

| POSAL FORM |
|------------|
| POSAL FORM |

- ATTENTION:

  1. The original form (with original signatures) should be submitted to the National Institutes of Health Ethics Review Committee with 15 additional copies.
  2. All items must be filled-out (printed or typed) properly, otherwise it will not be accepted.

## PART I. ADMINISTRATIVE INFORMATION

| Research Project Title (The distinctive name given to the project describing the work scope in specific, clear and concise terms)                                                         |                                                                                                    |                                                                                                    |                                                                       |
|----------------------------------------------------------------------------------------------------|----------------------------------------------------------------------------------------------------|----------------------------------------------------------------------------------------------------|-----------------------------------------------------------------------|
|                                                                                                    |                                                                                                    |                                                                                                    |                                                                       |
| B. Principal Investigator and Co-investigators (Name of principal proponent and co-investigators, designation/ title and                                                                  | Name of Principal Proponent/<br>Co-investigators                                                                                                    | Designation / Title                                                                                                    | Institution Affiliation<br>(if applicable)                            |
| affiliate institution)                                                                                                    |                                                                                                    |                                                                                                    |                                                                       |
| C. Proponent                                                                                                    |                                                                                                    |                                                                                                    |                                                                       |
| Institute / College<br>(Declaration of institutional<br>endorsement)                                                                                                    | I confirm that I have read this application and that, if supporting the Department/Institution in accordance with the general of time appointment in this institution.                                                                                                    |                                                                                                    |                                                                       |
|                                                                                                    |                                                                                                    |                                                                                                    |                                                                       |
|                                                                                                    | Institute (O-Hear Mail                                                                                                    | Institute Plants II                                                                                                    | Discourse (Discourse)                                                 |
|                                                                                                    | Institute/College /Unit                                                                                                    | Institute Director/D<br>(Signature over pri                                                                                                    |                                                                       |
| D. Authorization and<br>Acknowledgment of Review<br>(Administrative certification from the<br>study site when the PI is not from UP<br>Manila and the study site is outside<br>UP Manila) | This is to certify that the research site has no local Institution that the research site authorizes and acknowledges the <i>Ur-Institutional Review Board (UPM NIH-IRB)</i> , located in Floor, NIH Building, 623 P.Gil St. Ermita, Manila, to perform in accordance with international ethical standards and nation research study which includes progress monitoring, adverse | niversity of the Philippines-Manila Nation<br>the National Capital Region (NCR) with add<br>in the ethical review of the study entitled, "To<br>onal regulatory requirements, and oversee | nal Institutes of Health<br>dress at the Ground<br>ITLE OF PROTOCOL", |
|                                                                                                    |                                                                                                    | On-site Administrat                                                                                                    | ive Authority                                                         |
|                                                                                                    |                                                                                                    | (Signature over printed nan                                                                                                    | ne, indicate position)                                                |
| E. Research Project Duration<br>(The length of time in which the<br>specific project activities shall be<br>accomplished)                                                                 |                                                                                                    |                                                                                                    |                                                                       |
|                                                                                                    |                                                                                                    |                                                                                                    |                                                                       |

| F. Cooperating Agencies/ Research<br>Links<br>(The agency/ies which is/are<br>expected to cooperate/contribute to<br>the research work. Collaboration with<br>other scientist/s and research<br>institutions or links with other<br>research projects) |                                 |                                                                                                    |
|----------------------------------------------------------------------------------------------------|---------------------------------|----------------------------------------------------------------------------------------------------|
| G. Research Classifications     Type of Scientific and     Technological Activities                                                                                                    | (Please put appropriate letter) | (Note: If applying for ethical clearance ONLY, that is, without an application for NIH Grant, you may skip this section and move on to G.2)  a. RED – Research and Experimental Development b. STS - Scientific and Technological Services c. STET – Scientific and Technical Education and Training                                                                                                    |
| 2. Category of Research or Project                                                                                                    |                                 | a. Basic Research (Acquiring new knowledge through experimental and theoretical work) b. Applied Research (Acquiring new knowledge with a specific application in mind, determining possible uses for basic research findings or determining new ways of achieving objectives) c. Experimental Development Research (Using existing knowledge to produce new materials, products, or devices; installing new processes, systems, and services; or improving current production of installation substantially) |
| 3. Purpose of Research                                                                                                    |                                 | a. Thesis b. Ph.D. Dissertation c. Postdoctoral work d. Independent work e. Others, please specify                                                                                                    |
| 4. Area of Interest                                                                                                    |                                 | a. Clinical b. Social Science c. Public Health d. Molecular Biology and Biotechnology e. Others, please specify                                                                                                    |
| C. Summary of the Research<br>Project                                                                                                    |                                 | project in the space provided below based on the components itemized on the left, and e found in the full protocol. Attach the full protocol to this form.                                                                                                    |

| 1.<br>2.<br>3.<br>Criteria<br>4.<br>5.<br>6.<br>procedures<br>7.<br>8.                                                            | Objectives<br>Study Population<br>Inclusion/ Exclusion<br>Study Design<br>Sample Size<br>Diagram of<br>Data Collection Tools<br>Data Analysis       |                                                                                                    |
|----------------------------------------------------------------------------------------------------|----------------------------------------------------------------------------------------------------|----------------------------------------------------------------------------------------------------|
| D. Ethical Co                                                                                                    | nsiderations                                                                                                    | (Please provide the following information)                                                                                                    |
| collection of huma<br>tissue samples. If<br>electronic databas<br>steps to protect co<br>properly followed;<br>patient data, remo | n subjects, including<br>in blood or other human<br>data is to be stored in<br>ses, ensure that all<br>onfidential data are<br>eg: Anonymization of | Subject Profile:     Who are the human subjects?     How will they be recruited?     What information will be given to them?     What intervention will they be subjected to?  Include a consent form containing all prerequisites of informed consent written in the language of the subject using the informed consent checklist provided. |
| Interest (Formal of investigator of info                                                                                          | n of Conflict of<br>disclosure from<br>ormation regarding<br>, institutional affiliations,                                                          | Enumerate individual and institutional conflicts of interest such as funding in various forms and institutional affiliations relevant to this application                                                                                                    |

## PART II. RESEARCH PROJECT WORKPLAN SCHEDULE (Project year \_\_\_\_\_)

| ACTIVITIES | FIRST<br>QUARTER | SECOND QUARTER | THIRD<br>QUARTER | FOURTH<br>QUARTER |
|------------|------------------|----------------|------------------|-------------------|
|            |                  |                |                  |                   |
|            |                  |                |                  |                   |
|            |                  |                |                  |                   |
|            |                  |                |                  |                   |
|            |                  |                |                  |                   |
|            |                  |                |                  |                   |
|            |                  |                |                  |                   |
|            |                  |                |                  |                   |
|            |                  |                |                  |                   |
|            |                  |                |                  |                   |
|            |                  |                |                  |                   |

|  | PART III. | RESEARCH PROJECT WORKPLAN OUTPUT | (Project year ) |  |
|--|-----------|----------------------------------|-----------------|--|
|--|-----------|----------------------------------|-----------------|--|

| TAKT III. REDEARONT RODEST WORKI EAR COTT OT                                                                                                    |                 |  |  |
|----------------------------------------------------------------------------------------------------|-----------------|--|--|
| FIRST QUARTER                                                                                                    | SECOND QUARTER  |  |  |
|                                                                                                    |                 |  |  |
|                                                                                                    |                 |  |  |
|                                                                                                    |                 |  |  |
|                                                                                                    |                 |  |  |
|                                                                                                    |                 |  |  |
|                                                                                                    |                 |  |  |
|                                                                                                    |                 |  |  |
|                                                                                                    |                 |  |  |
|                                                                                                    |                 |  |  |
|                                                                                                    |                 |  |  |
|                                                                                                    |                 |  |  |
|                                                                                                    |                 |  |  |
|                                                                                                    |                 |  |  |
|                                                                                                    |                 |  |  |
|                                                                                                    |                 |  |  |
|                                                                                                    |                 |  |  |
|                                                                                                    |                 |  |  |
|                                                                                                    |                 |  |  |
|                                                                                                    |                 |  |  |
|                                                                                                    |                 |  |  |
| THIRD QUARTER                                                                                                    | FOURTH QUARTER  |  |  |
| THIRD QUARTER                                                                                                    | TOOKITI QOAKTEK |  |  |
|                                                                                                    |                 |  |  |
|                                                                                                    |                 |  |  |
|                                                                                                    |                 |  |  |
|                                                                                                    |                 |  |  |
|                                                                                                    |                 |  |  |
|                                                                                                    |                 |  |  |
|                                                                                                    |                 |  |  |
|                                                                                                    |                 |  |  |
|                                                                                                    |                 |  |  |
|                                                                                                    |                 |  |  |
|                                                                                                    |                 |  |  |
|                                                                                                    |                 |  |  |
|                                                                                                    |                 |  |  |
|                                                                                                    |                 |  |  |
|                                                                                                    |                 |  |  |
|                                                                                                    |                 |  |  |
|                                                                                                    |                 |  |  |
|                                                                                                    |                 |  |  |
|                                                                                                    |                 |  |  |
|                                                                                                    |                 |  |  |
| PART IV. BUDGET BREAKDOWN (NOTE: This section should be filled out if applying for funding under the NIH Research Grant. Please indicate other source/s of funding under the NIH Research Grant. |                 |  |  |

nding, if applicable)

(For projects of 1-year duration or less AND 1st/ year of multi-year duration)

| (For projects of 1-year duration | or less and 1 /         | _ year of multi-year duration) |                         |                         |       |
|----------------------------------|-------------------------|--------------------------------|-------------------------|-------------------------|-------|
| Program/Project                  | 1 <sup>st</sup> Quarter | 2 <sup>nd</sup> Quarter        | 3 <sup>rd</sup> Quarter | 4 <sup>th</sup> Quarter | TOTAL |
| Personal Services                |                         |                                |                         |                         |       |
| Salaries                         |                         |                                |                         |                         |       |
| Honoraria                        |                         |                                |                         |                         |       |
| MOOE                             |                         |                                |                         |                         |       |
| Travel Expenses                  |                         |                                |                         |                         |       |
| Supplies and Materials           |                         |                                |                         |                         |       |
| Sundry                           |                         |                                |                         |                         |       |
| Laboratory Exams                 |                         |                                |                         |                         |       |
| Equipment Outlay                 |                         |                                |                         | •                       |       |
| TOTAL                            |                         |                                |                         | •                       |       |

| Other sources |  |  |  |
|---------------|--|--|--|
| TOTAL         |  |  |  |
| GRAND TOTAL   |  |  |  |

### (For projects of more than 1-year duration)

| Program/Project        | 1 <sup>st</sup> Quarter | 2 <sup>nd</sup> Quarter | 3 <sup>rd</sup> Quarter | 4 <sup>th</sup> Quarter | TOTAL |
|------------------------|-------------------------|-------------------------|-------------------------|-------------------------|-------|
| Personal Services      |                         |                         |                         |                         |       |
| Salaries               |                         |                         |                         |                         |       |
| Honoraria              |                         |                         |                         |                         |       |
| MOOE                   |                         |                         |                         |                         |       |
| Travel Expenses        |                         |                         |                         |                         |       |
| Supplies and Materials |                         |                         |                         |                         |       |
| Sundry                 |                         |                         |                         |                         |       |
| Laboratory Exams       |                         |                         |                         |                         |       |
| Equipment Outlay       |                         |                         |                         |                         |       |
| TOTAL                  |                         |                         |                         |                         |       |

| Other sources |  |  |  |
|---------------|--|--|--|
| TOTAL         |  |  |  |
| GRAND TOTAL   |  |  |  |

#### DETAILED FINANCIAL REQUIREMENTS:

| ITEM              | BASIS                   | QUANTITY | UNIT | RATE/UNIT PRICE | AMOUNT |
|-------------------|-------------------------|----------|------|-----------------|--------|
| Personal Services | PI                      |          |      |                 |        |
|                   | Co-I                    |          |      |                 |        |
|                   | RAs                     |          |      |                 |        |
|                   | Sub-total               |          |      |                 |        |
| MOOE              | 1 <sup>st</sup> release |          |      |                 |        |
|                   | 2 <sup>nd</sup> release |          |      |                 |        |
|                   | 3 <sup>rd</sup> release |          |      |                 |        |
|                   | Sub-total               |          |      |                 |        |
|                   | TOTAL                   |          |      |                 |        |

#### PART V. APPENDICES (If applicable please include the following)

| 1. | Informed Consent Form       |
|----|-----------------------------|
| 2. | Patient / Case Report Forms |
| 3. | Flow Chart of Activities    |
| 4. | Questionnaires              |

#### PART VI. BIBLIOGRAPHY (this section may be expanded as needed)

| 1. |  |  |
|----|--|--|
| 2. |  |  |
| 3. |  |  |
| 4. |  |  |

# (1 page maximum for each)

| 3.                                                                        |  |
|---------------------------------------------------------------------------|--|
| 4.                                                                        |  |
|                                                                           |  |
| PART VII. CURRICULUM VITAE OF PRINCIPAL INVESTIGATOR AND CO-INVESTIGATORS |  |
| (A management from a set)                                                 |  |

|       |              | , |  |  |  |
|-------|--------------|---|--|--|--|
| 1.    | Name         |   |  |  |  |
| Calla | an/Inetitute |   |  |  |  |

Contact Numbers **Email Address** 

Degree(s)

Subjects, university or school, year

Training

Certifications of successful completion of protocol-related training, research ethics training, and Good Clinical Practice (GCP) training, as applicable

4. Present Posts / Positions held

Type of post, institution/faculty/ department, dates

5. Recent Publications
List only the five (5) most important publications or papers most relevant to this proposal over the last 5 years (papers in press or submitted or publication are also acceptable). Please give full bibliographic references (authoris, title, journal, volume, page numbers, years). If applicable, please attach copies of papers in press or submitted if these contain background material relevant to this proposal.

Concurrent Projects

Enumerate all on-going projects and projects that will commence within the next three months. Indicate project involvement (PI, Co-I, Sub-I, Consultant, etc.), start dates, and expected completion dates.

| Signature: | Date: |
|------------|-------|
|            |       |

## 2. Letter to PI Request for Revised Paper Template

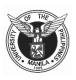

#### NATIONAL INSTITUTES OF HEALTH

G/F National Institutes of Health Bldg., 623 Pedro Gil St. Ermita, Manila 1000 Philippines

Tel Nos: (632) 5264266; (632) 5264349 Telefax No: (632) 5250395 Website:http://nih.upm.edu.ph

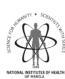

<NAME OF PRINCIPAL INVESTIGATOR>

Principal Investigator

<Institution/ College>

#### Dear <Name of Principal Investigator>:

The National Institutes of Health - Technical Review Board (TRB) has reviewed your research proposal entitled <Title of Research Proposal>.

Please find the attached copy of the comments and recommendations of the Board on your research proposal. Based on the evaluation, your proposal will still need to undergo revision to be given technical clearance. Please comply with the following:

- Submit revised protocol incorporating comments/questions of the TRB. Footer should indicate version date and version number; and
- Submit cover letter detailing your action/response to the comments/questions raised by the TRB, by explicitly indicating respective sections and pages in the revised proposal.

Kindly submit your revised protocol within one week after you have received this communication so that your proposal can be included in the final evaluation.

However, should you wish to request for a clarificatory interview during the next TRB meeting, please contact the undersigned through the NIH-TRB Secretariat at 528-4041 or <NIH- TRB email address>.

Thank you.

Very truly yours,

#### GODOFREDA V. DALMACION, MD

Chair

Technical Review Board

#### 3. Letter for Initial Review (Content Reviewer) Template

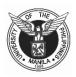

#### NATIONAL INSTITUTES OF HEALTH

G/F National Institutes of Health Bldg., 623 Pedro Gil St. Ermita, Manila 1000 Philippines

Tel Nos: (632) 5264266; (632) 5264349 Telefax No: (632) 5250395 Website:http://nih.upm.edu.ph

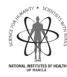

<DATE>

#### <NAME OF REVIEWER>

- <Position/ Designation>
  <College/ Institution>

#### Dear <Name of Reviewer>:

As a member of the UP Manila NIH-TRB Pool of Experts, may we request you to do initial review of the research proposal entitled <Title of Research Proposal> by <Name of

Enclosed herewith is a copy of the study protocol and assessment forms for your comments and signature. As a reviewer, you are given two weeks lead time to review the aforementioned protocol. We would appreciate receiving your review on or before <Date of Deadline for Review>.

In the meantime, kindly indicate your response to this request in the section below by ticking the appropriate reply. Please return your reply slip as soon as possible. For questions, you may contact the undersigned through the NIH-TRB Secretariat at telephone number (02) 528-4041 or <email address of NIH-TRB>.

Thank you very much.

Sincerely,

# <NAME OF TRB CHAIR>

Chair, Technical Review Board

## Reply Slip - NIH Technical Review Board

| [] | Thank you. I will send my review by <date deadline="" of=""></date>        |             |
|----|----------------------------------------------------------------------------|-------------|
| [] | Thank you but give me extra time for review. I will give it on             | (new date). |
| [] | Please refer to another reviewer because of possible conflict of interest. |             |
| [] | Please refer to another reviewer because the topic is not my expertise.    |             |
| [] | Other reason/s:                                                            |             |
|    |                                                                            |             |
|    | Signature over printed name                                                | Date        |

#### 4. Letter to Reviewer (Initial Review) Template

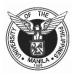

#### NATIONAL INSTITUTES OF HEALTH

STOOS \*\*\*

G/F National Institutes of Health Bldg., 623 Pedro Gil St. Ermita, Manila 1000 Philippines

Tel Nos: (632) 5264266; (632) 5264349 Telefax No: (632) 5250395 Website:http://nih.upm.edu.ph

<Date>

#### <NAME OF REVIEWER>

<Position/ Designation> <Institution/ College>

#### Dear <Name of Reviewer>:

May we request you to do initial review of the research proposal entitled <Title of the Project Proposal> by <Name of Principal Investigator>.

Enclosed herewith is a copy of the study. The proposal evaluation form and guide questions can be found at the following links:

https://www.dropbox.com/s/b83dkvc3mpdnvba/PPE%20Form.doc https://www.dropbox.com/s/5y3njvr9g3xtz0i/PPGQ.doc.

As a reviewer, you are given two weeks lead time to review the aforementioned protocol. We would appreciate receiving your review on or before <Date of Deadline>.

In the meantime, kindly indicate your response to this request in the section below by ticking the appropriate reply. Please return your reply slip as soon as possible. For questions, you may contact the undersigned through the NIH-TRB Secretariat at telephone number (02) 528-4041 or <NIH-TRB email address>.

Thank you very much.

Sincerely,

| GODOFREDA V. DALMACION,       | MD |
|-------------------------------|----|
| Chair, Technical Review Board |    |

|    | Reply Slip – NIH Technical Review                                          | <u>Board</u> |
|----|----------------------------------------------------------------------------|--------------|
| [] | Thank you. I will send my review by <date deadline="" of="">.</date>       |              |
| [] | Thank you but give me extra time for review. I will give it on (new date). |              |
| [] | Please refer to another reviewer because of possible conflict of interest. |              |
| [] | Please refer to another reviewer because the topic is not my expertise.    |              |
| [] | Other reason/s:                                                            |              |
|    |                                                                            |              |
|    | Signature over printed name                                                | Date         |

## 5. Project Proposal Evaluation Form

University of the Philippines Manila National Institutes of Health

TECHNICAL REVIEW BOARD Project Proposal Evaluation Form

| PROJECT TITLE:          |           |
|-------------------------|-----------|
| PROJECT NO.:            |           |
| PRINCIPAL INVESTIGATOR: |           |
| DURATION:               |           |
| START DATE:             | END DATE: |

**TO THE REVIEWER:** Please accomplish this form electronically as much as possible. For clarity, please write your comments in complete sentences. Please refer to Review Guide Questions (Form 1A) in answering the evaluation form. Thank you.

| COMPONENTS                                   | Page/s | Comments | Recommendations |
|----------------------------------------------|--------|----------|-----------------|
| 1. Title                                     |        |          |                 |
| 2. Research Question/ Objectives/ Hypothesis |        |          |                 |

| a.            | Significance                                                                          |  |  |
|---------------|---------------------------------------------------------------------------------------|--|--|
| b.            | Formulation                                                                           |  |  |
| 3. Review of  | Literature                                                                            |  |  |
| a.            | Tracking Method and Comprehensiveness of Review                                       |  |  |
| b.            | Critical Appraisal                                                                    |  |  |
| 4. Research   | Design                                                                                |  |  |
| a.            | Appropriateness                                                                       |  |  |
| b.            | Feasibility                                                                           |  |  |
| c.            | Scope and Delimitations                                                               |  |  |
| 5. Methodol   | logical Issues                                                                        |  |  |
| a.            | Subjects/ Patient population                                                          |  |  |
| b.            | Operational definition of variables                                                   |  |  |
| c.            | Data collection                                                                       |  |  |
| d.            | Limitations of the Study                                                              |  |  |
| 6. Data Man   | agement and Other Statistical Issues                                                  |  |  |
| a.            | Sample size calculation                                                               |  |  |
| b.            | Plans for statistical analysis                                                        |  |  |
| C.            | Proposed analytic techniques                                                          |  |  |
| 7. Ethical Co | onsiderations                                                                         |  |  |
| A.            | Studies involving human subjects                                                      |  |  |
|               | a. Free and prior informed consent                                                    |  |  |
|               | b. Patient protection                                                                 |  |  |
|               | c. Privacy and confidentiality                                                        |  |  |
|               | d. Indemnification                                                                    |  |  |
| В.            | Studies involving use of animals, chemicals and in vitro (please see Guide Questions) |  |  |
| 8. Organizat  | cion and Clarity                                                                      |  |  |
| 9. Budget     |                                                                                       |  |  |

| 10. Other                                  | matters                                                   |                    |                      |                         |                      |                                         |                              |
|--------------------------------------------|-----------------------------------------------------------|--------------------|----------------------|-------------------------|----------------------|-----------------------------------------|------------------------------|
| Scoring Sys<br>In the table<br>shown below | below, please give a score (with $1$ as the lowest) $\pm$ | for each parameter | r based on the res   | ult of your evaluation. | Each parameter has b | een given correspondin                  | g points as                  |
| Role*                                      | Title of the Proposal                                     |                    | Objective<br>(5 pts) | Methods<br>(8 pts)      | Analysis<br>(5 pts)  | Feasibility/<br>Significance<br>(2 pts) | Benefit/<br>Impact<br>(5pts) |
| Total<br>*Legend                           | Reviewer 1- Primary Reviewer                              |                    |                      |                         |                      |                                         |                              |
|                                            | Reviewer 2- Secondary Reviewer<br>Member- TRB Member      |                    |                      |                         |                      |                                         |                              |
| ACTION                                     |                                                           |                    |                      |                         |                      |                                         |                              |
| Approval / F                               | Favorable opinion (Score >15)                             |                    |                      |                         |                      |                                         |                              |
| Major modi                                 | fications required prior to approval                      |                    |                      | <u> </u>                |                      |                                         |                              |
| Minor modi                                 | fications required prior to approval                      |                    |                      | -                       |                      |                                         |                              |
|                                            |                                                           |                    |                      |                         |                      |                                         |                              |
|                                            |                                                           |                    |                      | -                       |                      |                                         |                              |
| Disapproval                                | /Negative opinion (Score <5)                              |                    |                      |                         |                      |                                         |                              |
| ı                                          | Reasons for disapproval/negative opinion:                 |                    |                      | L                       |                      |                                         |                              |
|                                            |                                                           |                    |                      |                         |                      |                                         |                              |
| Signature                                  |                                                           |                    |                      | Date                    |                      |                                         |                              |
| =                                          |                                                           |                    |                      |                         |                      | <del></del>                             |                              |
| ivame of Ke                                | viewer                                                    |                    |                      |                         |                      |                                         |                              |

#### 6. Review Guide Questions

University of the Philippines Manila **National Institutes of Health** 

#### **TECHNICAL REVIEW BOARD Review Guide Questions**

- Title
- Is the title stated in the fewest possible words that adequately described the contents of the paper?

  Does the title have "waste words" such as "Studies on";" Investigations on"; a, an or the are also considered waste words

  Is the title specific? For example "Action of Antibiotics on Bacteria" is too general. "Inhibition of growth of mycobacterium tuberculosis by
- streptomycin" is more specific
- Is the syntax correct? For instance "Mechanism of suppression of non-transmissible pneumonia in mice induced by Newcastle disease virus." Did the virus induce the mice? "Mechanism of suppression of non-transmissible pneumonia induced in mice by Newcastle disease virus" is better
- Research Question/Objectives/Hypothesis:
  - Significance
    - Does the research question address an issue of national or international significance?
    - Will the research question be useful in tackling a diagnostic or therapeutic problem in clinical practice? Is it of public health importance? b.
    - Will new knowledge and methods be generated through this research which will be helpful in drafting policies, processes, strategies and
  - Formulation: Are the objectives stated in clear, specific and measureable terms?

- 3 Review of Literature
  - a. Applicability of the Literature
    - a. Is the literature supporting the study contain timely information?
    - b. Is the literature retrievable?
  - b. Association to the Objective
    - a. Is the literature related to the study objectives?
  - Critical Appraisal
    - a. Are the gaps, limitations and future areas of investigation mentioned in the review of literature?
- 4. Research Design
  - a. Appropriateness: Is the proposed study design appropriate to attain the objectives of the study?
  - b. Feasibility: Is the study doable according to time frame, available resources to include budget and human resources, and client population?
  - c. Were the scope and delimitations of the research stated?
- Methodological Issues
  - a. Subjects/Patient population:
  - . Are the inclusion and exclusion criteria well stated?
  - ii. Are the methods of selecting subjects clearly described?
  - iii. If the study is an experimental study, is the randomization process adequately described?
  - b. Operational definition of variables:
    - i. Are the variables (dependent, independent and confounding variables) operationally (rather than conceptually) clearly defined in measurable terms?
  - ii. If it is a drug trial, is the dose as well as the duration of treatment stated?
    - c. Data collection:
    - i. Are the methods of data collection clearly discussed?
    - ii. Are the proposed methods and tools for data collection suitable for the attainment of the research Objectives?
    - d. Limitations of the Study: Are the limitations of the study, particularly the possible sources of selection, information and confounding bias identified and addressed?
- 6. Data Management and Other Statistical Issues
  - a. Is the formula for computation of minimum sample size appropriate for the proposed study design?
  - b. Are the plans for data processing and statistical analysis included?
  - c. Are the proposed analytic techniques appropriate?
  - d. Are the methods of data extraction included?
- Ethical Considerations
  - a. If study involved human participants, were the following ethical considerations included in the proposal?
    - . Free and prior informed consent
    - b. Patient protection
    - c. Privacy and confidentiality
    - d. Indemnification
  - b. If the study involved use of animals, were the following considerations included in the proposal?
    - a. Housing and Environment
    - b. Animal Care Requirements
    - c. Procurement of Animals
    - d. Blood Collection
    - e. Use of Anesthetics
    - f. Euthanasia
    - g. Disposal of Animal Carcass and Non- carcass Waste
    - h. Scientific Procedures Involving Hazards
  - c. If the study involved use of in vitro, etc., were the following considerations included in the proposal?
    - a. Risk Assessment
    - b. Biosafety Level
    - c. Disinfection and Sterilization
    - d. Mitigation Controls
    - e. Management of Biohazardous Wastes
    - f. Accidents and Emergency Response Procedures
    - g. Biosecurity Policies of appropriate institutions
- 8. Organization and Clarity
- 9. Budget
- 10. Other matters

#### 7. Letter to REB Template

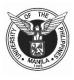

#### NATIONAL INSTITUTES OF HEALTH

G/F National Institutes of Health Bldg., 623 Pedro Gil St. Ermita, Manila 1000 Philippines

Tel Nos: (632) 5264266; (632) 5264349 Telefax No: (632) 5250395 Website:http://nih.upm.edu.ph

Technical Review Board

<Date>

#### <NAME OF RESEARCH ETHICS BOARD CHAIR>

<Chair>

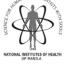

<Research Ethics Board>

#### Dear <Name of REB Chair>:

This is to respectfully endorse the project proposal entitled <Title of Research Proposal> by <Name of Principal Investigator>, for evaluation of the Research Ethics Board under your chairmanship.

- The research proposal has undergone the following: **D.** Review by the Technical Review Board (TRB) with comments forwarded to the proponent; and **E.** Revision of the proposal done by the proponent based on the comments of the TRB.

Thank you very much.

Very truly yours,

#### <NAME OF TRB CHAIR>

Chair Technical Review Board

#### 8. Letter Final Report Template

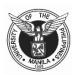

#### NATIONAL INSTITUTES OF HEALTH

G/F National Institutes of Health Bldg., 623 Pedro Gil St. Ermita, Manila 1000 Philippines

Tel Nos: (632) 5264266; (632) 5264349 Telefax No: (632) 5250395 Website:http://nih.upm.edu.ph

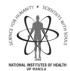

Technical Review Board

<DATE>

<NAME OF REVIEWER>
<Department/ Office> TO:

<College/ Institution>

FROM:

<NAME OF TRB CHAIR> Chair, Technical Review Board

SUBJECT: EVALUATION OF FINAL REPORT

### Dear <Name of Reviewer>:

As a member of the UP Manila Pool of Experts, we request you to review the final report of the study entitled <Title of Proposal> by <Name of Principal Investigator>.

Enclosed herewith are the (1) copy of the final report, (2) assessment form for your comments and signature, and (3) copy of the approved research proposal. As a reviewer, you are given one week lead time to review the aforementioned final report. We would appreciate receiving your review on or before <Date of Deadline of Return of Review>.

You may contact the NIH- TRB Secretariat at <telephone no. of NIH> or <e-mail address of TRB> if you have any concerns.

Thank you for your kind support.

#### 9. Final Report Evaluation Form Template

University of the Philippines Manila **National Institutes of Health** 

> TECHNICAL REVIEW BOARD **Final Report Evaluation Form**

| PROJECT TITLE:          |
|-------------------------|
| PROJECT NO.:            |
| PRINCIPAL INVESTIGATOR: |
| DURATION:               |
| DATE SUBMITTED:         |

**TO THE REVIEWER:** Please accomplish this form electronically as much as possible. Make sure that all your comments are in complete sentences. Thank you.

| Items reviewed                                                    | YES                                                                        | NO                                     | Remarks |
|-------------------------------------------------------------------|----------------------------------------------------------------------------|----------------------------------------|---------|
| <ol> <li>Were all the objectives met?</li> </ol>                  |                                                                            | If no, which objective/s were not met? |         |
| Was the original methodology followed as described?               |                                                                            |                                        |         |
| 3. Were there any changes made in the conduct of the research?    | If yes, was this reflected in the informed consent or in the final report? |                                        |         |
| Was the results clearly described and appropriately analyzed?     |                                                                            | If no, please mention why?             |         |
| 4. Was the sample size satisfied?                                 |                                                                            | If no, what was the explanation given? |         |
| 5. What are the limitation of the study mentioned by the author?  |                                                                            |                                        |         |
| 6. Was the conclusion appropriate and supported by the findings ? |                                                                            |                                        |         |

| COMMENTS: |  |
|-----------|--|
|           |  |
|           |  |
|           |  |
|           |  |

|                                               | Strongly agree | Agree | Maybe with minor revisions | Not at its present form | Disagree |
|-----------------------------------------------|----------------|-------|----------------------------|-------------------------|----------|
| Would you recommend publication of the study? |                |       |                            |                         |          |